# МЕЖГОСУДАРСТВЕННОЕ ОБРАЗОВАТЕЛЬНОЕ УЧРЕЖДЕНИЕ ВЫСШЕГО ОБРАЗОВАНИЯ «БЕЛОРУССКО-РОССИЙСКИЙ УНИВЕРСИТЕТ»

Кафедра «Основы проектирования машин»

# **ПРИКЛАДНАЯ МЕХАНИКА**

*Методические рекомендации к практическим занятиям для студентов специальности 1-53 01 05* **«***Автоматизированные электроприводы***»**  *очной и заочной форм обучения*

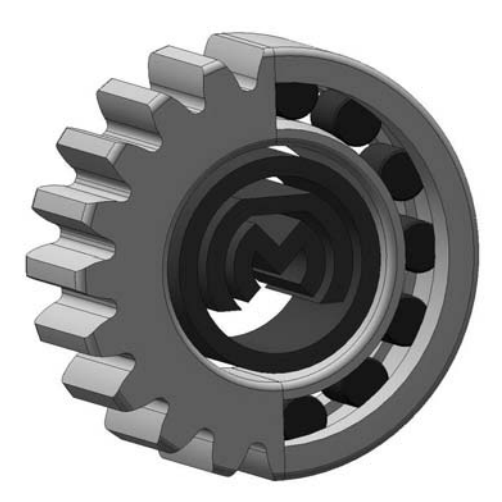

Могилев 2023

# Рекомендовано к изданию учебно-методическим отделом Белорусско-Российского университета

Одобрено кафедрой «Основы проектирования машин» «26» апреля 2023 г., протокол № 10

Составитель канд. техн. наук А. Е. Науменко

Рецензент канд. техн. наук, доц. М. Н. Миронова

Методические рекомендации являются практическим руководством в работе студентов специальности 1-53 01 05 «Автоматизированные электроприводы» очной и заочной форм обучения при проведении практических занятий по дисциплине «Прикладная механика».

Учебное издание

# ПРИКЛАДНАЯ МЕХАНИКА

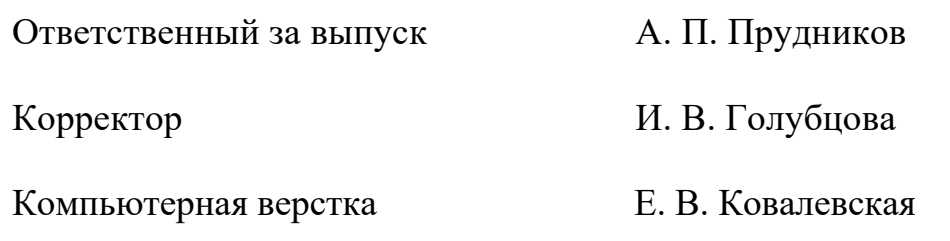

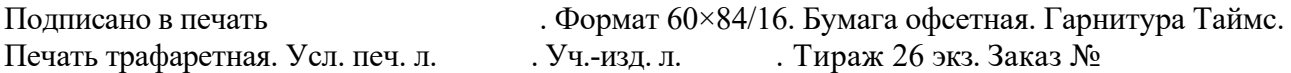

Издатель и полиграфическое исполнение: Межгосударственное образовательное учреждение высшего образования «Белорусско-Российский университет». Свидетельство о государственной регистрации издателя, изготовителя, распространителя печатных изданий № 1/156 от 07.03.2019. Пр-т Мира, 43, 212022, г. Могилев.

> © Белорусско-Российский университет, 2023

# **Содержание**

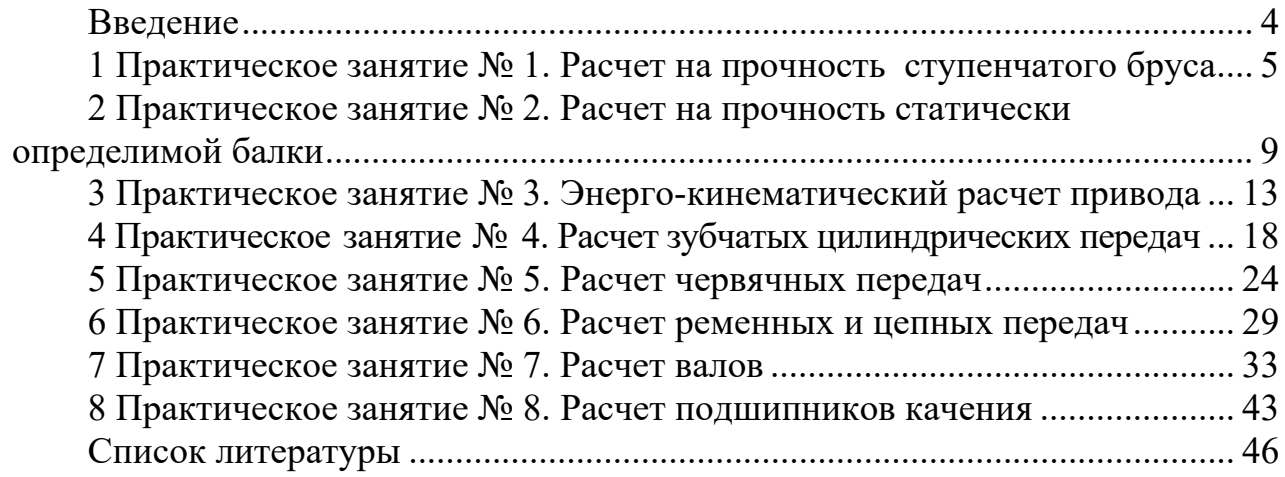

### **Введение**

Механическим приводом называют механизм, который преобразует параметры движения в процессе передачи его от двигателя к исполнительным органам машины. Согласование режима работы двигателя с режимом работы исполнительных органов машины осуществляют с помощью передач. Например, обработка деталей на металлорежущих станках требует различных скоростей и усилий резания на резце, весь диапазон которых реализуется коробкой передач, состоящей из зубчатых передач.

В курсе «Прикладная механика» изучают механические передачи, соединения, а также детали и узлы общего назначения (валы, подшипники, муфты). Современный инженер должен обладать навыками проектирования данных передач и деталей, иметь представление не только о порядке проведения расчёта, но и критериях работоспособности, по которым осуществляется расчёт.

Обучение студентов умению самостоятельно производить проектирование механического привода и передач, входящих в привод, является одной из основных задач курса «Прикладная механика» и целью настоящих методических рекомендаций.

Задание на практическую работу выдается группе студентов в количестве 3–4 человек на каждом практическом занятии в виде расчетных, структурных и кинематических схем с исходными данными объекта, для которого необходимо выполнить инженерные расчеты.

Справочные данные, необходимые для проведения расчетов, выдаются каждой группе студентов преподавателем на каждом занятии.

Отчет по практическим занятиям включает содержание, цель практической работы, основную часть (расчеты), заключение и оформляется в тетради каждым студентом.

Комплектность отчетов по практическим занятиям является одним из оснований допуска к экзамену.

#### 1 Практическое занятие №1. Расчет на прочность ступенчатого бруса

#### 1.1 Цель практического занятия

Целью практического занятия является выполнение прочностных расчетов бруса, нагруженного группой растягивающих и сжимающих сил.

### 1.2 Краткие теоретические сведения

При воздействии на тело силы, линия действия которой проходит по оси данного тела, в поперечном сечении (перпендикулярном линии действия силы) возникают напряжения, называемые напряжениями растяжения или сжатия, в зависимости от направления действия силы.

В случае растяжения-сжатия прочность тела оценивается по формуле

$$
\sigma_p = \frac{F}{A} \leq \left[\sigma_p\right] = \frac{\sigma_r}{s},\tag{1.1}
$$

где  $\sigma_p$  – действительные напряжения растяжения (сжатия);

 $F$  – сила, действующая на тело;

 $A$  - площадь поперечного сечения тела;

 $\lceil \sigma_p \rceil$  – допускаемые напряжения растяжения (сжатия);

 $\sigma_T$  – предел текучести материала;

*s* - коэффициент запаса прочности.

Для удобства представления информации на расчетной схеме напряжения представляются в виде эпюр (рисунок 1.1).

Эпюра – группа условных линий, показывающих величину и направление напряжений, возникающих в рассматриваемом теле.

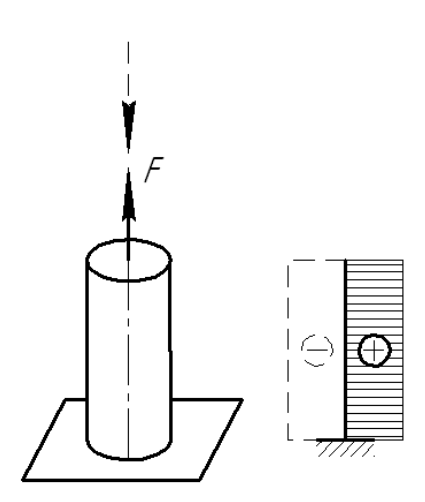

Рисунок 1.1 - Расчетная схема и эпюра напряжений при виде нагружения растяжение-сжатие

Если по длине тела изменяются размеры поперечного сечения или приложенная нагрузка, то изменятся и величина напряжений

### 1.3 Порядок расчета на прочность ступенчатого бруса

Порядок расчета ступенчатого бруса, нагруженного силами, действующими по его оси, рассмотрим на примере.

Пример - Ступенчатый брус (рисунок 1.2) круглого сечения нагружен силами  $F_1 = 10$  кН,  $F_2 = 20$  кН,  $F_3 = 5$  кН. Найти наиболее нагруженное сечение бруса при заданном размере  $a = 10$  мм и проверить его на прочность, если известно, что допускаемое напряжение на растяжение и сжатие  $\lceil \sigma_p \rceil = 120$  МПа.

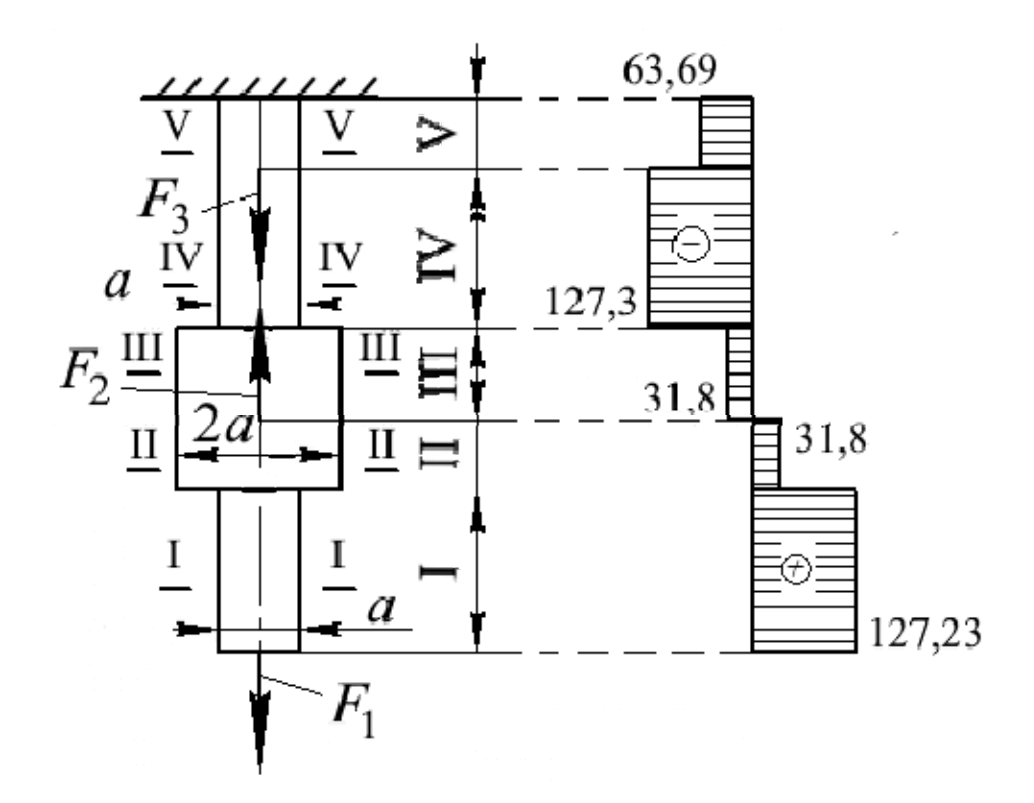

Рисунок 1.2 - Расчетная схема и эпюра напряжений

### Решение

Проводим сечение I-I и отбросим верхнюю часть бруса. На брус на участке I действует сила  $F_1$ , растягивающая брус. Значит, на этом участке результирующая сила  $F_1 = F_1$ .

Определим напряжения на участке I:

$$
\sigma_{\rm I} = \frac{F_{\rm I}}{A_{\rm I}}.\tag{1.2}
$$

Площадь круга

$$
A_1 = \frac{\pi \cdot a_1^2}{4} \,. \tag{1.3}
$$

Тогда

$$
\sigma_{\rm I} = \frac{4 \cdot F_{\rm I}}{\pi \cdot a_{\rm I}^2}.
$$
\n(1.4)

При подстановке усилия в Ньютонах, а размера в метрах получим

$$
\sigma_{I} = \frac{4 \cdot 10 \cdot 10^{3}}{3,14 \cdot 0,01^{2}} = 127,3 \cdot 10^{6} \text{ Ta} = 127,3 \text{ M} \text{Ta}.
$$

Рассматриваем участок II. Проводим сечение II–II и отбросим верхнюю часть бруса. На брус на участке II действует сила  $F_1$ , растягивающая брус (точка приложения силы *F*2 лежит за отсеченной частью бруса). Значит, на этом участке результирующая сила  $F_{\text{II}} = F_{\text{I}}$ .

Определим напряжения на участке II:

$$
\sigma_{\rm II} = \frac{4 \cdot F_{\rm II}}{\pi \cdot (2 \cdot a)^2};\tag{1.5}
$$

$$
\sigma_{II} = \frac{4 \cdot 10 \cdot 10^3}{3,14 \cdot (2 \cdot 0,01)^2} = 31,8 \text{ M} \Pi \text{a}.
$$

Рассматриваем участок III. Проводим сечение III–III и отбросим верхнюю часть бруса. На брус на участке III действуют сила  $F_1$ , растягивающая брус, и сила *F*<sub>2</sub>, сжимающая брус. Значит, на этом участке результирующая сила  $F_{\text{III}} = F_1 - F_2$ .

Определим напряжения на участке III:

$$
\sigma_{III} = \frac{4 \cdot F_{III}}{\pi \cdot (2 \cdot a)^2};\tag{1.6}
$$

$$
\sigma_{III} = \frac{4 \cdot (10 - 20) \cdot 10^3}{3,14 \cdot (2 \cdot 0,01)^2} = -31,8 \text{ M} \Pi a.
$$

Знак «минус» указывает на то, что участок сжат.

Рассматриваем участок IV. Проводим сечение IV–IV и отбросим верхнюю часть бруса. На брус на участке IV действуют сила  $F_1$ , растягивающая брус, и сила  $F_2$ , сжимающая брус (точка приложения силы  $F_3$  лежит за отсеченной частью бруса). Значит, на этом участке результирующая сила  $F_{\text{IV}} = F_1 - F_2$ .

Определим напряжения на участке IV:

$$
\sigma_{\text{IV}} = \frac{4 \cdot F_{\text{IV}}}{\pi \cdot a^2};\tag{1.7}
$$

$$
\sigma_{\text{IV}} = \frac{4 \cdot (10 - 20) \cdot 10^3}{3,14 \cdot 0,01^2} = -127,3 \text{ M} \text{IIa}.
$$

Рассматриваем участок V. Проводим сечение V–V и отбросим верхнюю часть бруса. На брус на участке V действуют силы  $F_1$  и  $F_3$ , растягивающие брус, и сила *F*2 сжимающая брус. Значит, на этом участке результирующая сила  $F_v = F_1 - F_2 + F_3$ .

Определим напряжения на участке V:

$$
\sigma_{\rm V} = \frac{4 \cdot F_{\rm V}}{\pi \cdot a^2};\tag{1.8}
$$

$$
\sigma_{\rm V} = \frac{4 \cdot (10 - 20 + 5) \cdot 10^3}{3,14 \cdot 0,01^2} = -63,69 \text{ M} \text{Pi} \text{a}.
$$

Строим эпюру напряжений На участке I:  $\sigma_{I} = 127.3$  МПа. На участке II:  $\sigma_{II} = 31,8 \text{ M}$ Па. На участке III  $\sigma_{III} = -31,8$  МПа. На участке IV  $\sigma_{\text{IV}} = -127.3 \text{ M}$ Па. На участке V $\sigma_{v} = -63,69$  МПа.

Находим наиболее нагруженные участки (I и IV) и, сравнивая напряжения с допускаемыми, делаем вывод о том, что брус не выдержит заданные нагрузки.

#### *Контрольные вопросы*

1 Назовите условие прочности при виде нагружения растяжение-сжатие.

2 Что такое эпюра напряжений?

3 Назовите основные правила построения эпюр напряжений.

4 Как определить наиболее нагруженное сечение ступенчатого бруса?

5 По какому показателю дается заключение о прочности ступенчатого бруса?

# 2 Практическое занятие № 2. Расчет на прочность статически определимой балки

### 1.1 Цель практического занятия

Целью практического занятия является выполнение прочностных расчетов балки, нагруженной поперечными силами и моментами.

### 1.2 Краткие теоретические сведения

Изгиб представляет собой такую деформацию, при которой происходит искривление оси прямого бруса или изменение кривизны кривого бруса.

Изгиб называют *поперечным*, если в поперечных сечениях бруса, наряду с изгибающими моментами, возникают также и поперечные силы.

При изгибе в сечении деталей возникают нормальные напряжения  $\sigma_{\nu}$ , которые распределяются по закону треугольника, причем в нижних волокнах напряжения сжатия, а в верхних - напряжения растяжения (для схемы, показанной на рисунке 2.1).

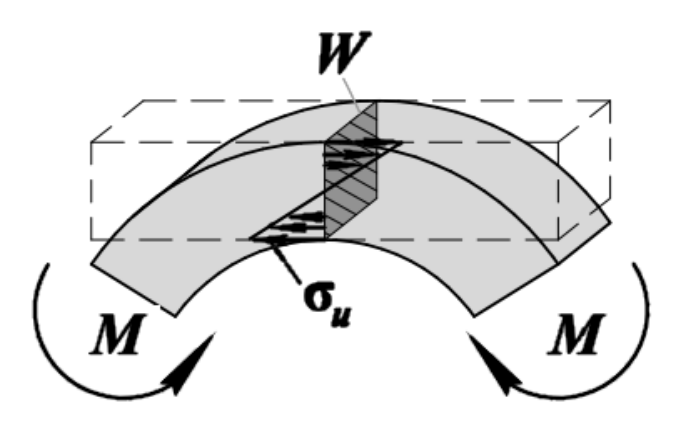

Рисунок 2.1 - Напряжения, возникающие при изгибе бруса

Напряжения изгиба определяются по формуле

$$
\sigma_u = \frac{M}{W} \leq [\sigma_u],\tag{2.1}
$$

где  $\sigma_u$  – действительные напряжения изгиба;

 $M$  – изгибающий момент;

 $W$  – осевой момент сопротивления поперечного сечения тела;

 $\lceil \sigma_u \rceil$  - допускаемые напряжения.

На практике изгиб тела вызывает не только внешние изгибающие моменты. но и поперечные силы, действующие на тело. Для нахождения наиболее нагруженного поперечного сечения строят эпюры изгибающих моментов.

При построении эпюр изгибающих моментов используются следующие правила.

1 Тело разбивается на участки, границами которых служат точки приложения внешних сил и моментов и реакции опор.

2 Построение ведется последовательно, по участкам, путем проведения сечений, проходящих через середину участка, и отбрасывания части тела, лежащей за сечением. Для неотброшенной части тела составляется зависимость, по которой изменяется изгибающий момент и определяется его значение в начале и конце участка.

3 Построение эпюры ведется от стороны растянутых волокон.

4 Если в рассматриваемом сечении приложен внешний момент, то на эпюре наблюдается скачок на величину этого момента.

### 1.3 Порядок расчета на прочность статически определимой балки

Порядок расчета статически определимой балки рассмотрим на примере.

 $\Pi$ ример — Проверить на балку прочность ПОСТОЯННОГО сечения. показанную на рисунке 2.2 и нагруженную силами  $F_1 = 5$  кН,  $F_2 = 12$  кН и моментами  $M_1 = 0.2$  кН $\cdot$ м и  $M_2 = 0.5$  кН $\cdot$ м, если известно, что осевой момент сопротивления ее сечения  $W = 0.4 \cdot 10^{-6}$  м<sup>3</sup>, а допускаемые напряжения изгиба  $\lceil \sigma_u \rceil = 120$  МПа. Расстояния  $a = 0, 1$  м;  $b = 0, 2$  м;  $c = 0, 2$  м;  $d = 0, 3$  м.

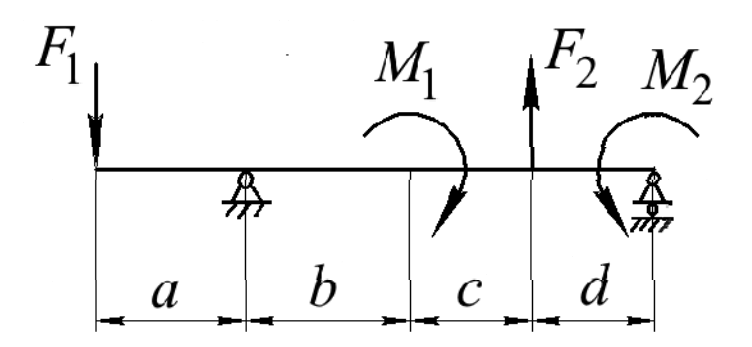

Рисунок 2.2 - Статически определимая балка

### Решение

Отбрасываем связи, заменяя их реакциями (рисунок 2.3), и составляем уравнения равновесия.

Уравнение моментов относительно левой опоры.

$$
\sum M_A = 0: F_1 \cdot a - M_1 + F_2 \cdot (b + c) + M_2 - R_B \cdot (b + c + d) = 0. \tag{2.2}
$$

Отсюда находим реакцию  $R_{\scriptscriptstyle R}$ :

$$
R_B = \frac{F_1 \cdot a - M_1 + F_2 \cdot (b + c) + M_2}{(b + c + d)}.
$$
 (2.3)

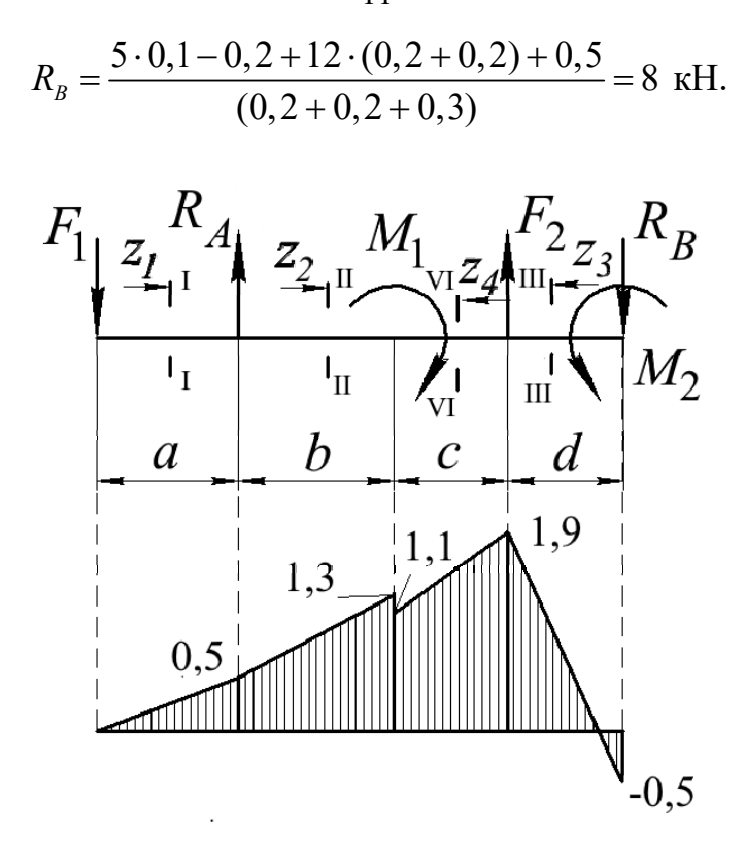

Рисунок 2.3 - Расчетная схема и эпюра напряжений

Уравнение моментов относительно правой опоры

$$
\sum M_B = 0: F_1 \cdot (a+b+c+d) - R_A \cdot (b+c+d) - M_1 - F_2 \cdot d + M_2 = 0. \tag{2.4}
$$

Отсюда находим реакцию R<sub>4</sub>:

$$
R_A = \frac{F_1 \cdot (a+b+c+d) - M_1 - F_2 \cdot d + M_2}{(b+c+d)};
$$
\n(2.5)

$$
R_A = \frac{5 \cdot (0.1 + 0.2 + 0.2 + 0.3) - 0.2 - 12 \cdot 0.3 + 0.5}{(0.2 + 0.2 + 0.3)} = 1 \text{ kH}.
$$

Разбиваем балку на участки. Границами участков служат точки приложения нагрузок.

Участок I: от точки приложения силы  $F_1$  до точки приложения реакции  $R_4$ .

Участок II: от точки приложения реакции  $R<sub>4</sub>$  до точки приложения момента  $M_1$ .

Участок III: от точки приложения реакции  $R_{B}$  и момента  $M_{2}$  до точки приложения силы  $F_{\gamma}$ .

Участок IV: от точки приложения силы  $F$ , до точки приложения момента  $M_{\perp}$ .

Рассматриваем участок I. Проводим сечение I–I и отбрасываем правую часть балки. На участке I–I действует сила *F*<sub>1</sub>, которая растягивает верхние волокна балки.

Принимаем изгибающий момент от силы *F*1 за положительный. Составляем уравнение, по которому изменяется изгибающий момент на участке I:

$$
M_{I} = F_{I} \cdot z_{I} \begin{vmatrix} a & F_{I} \cdot a = 5 \cdot 0, 1 = 0, 5 \text{ kH} \cdot \text{m}; \\ 0 & F_{I} \cdot 0 = 0 \text{ kH} \cdot \text{m}. \end{vmatrix}
$$
 (2.6)

Строим эпюру изгибающих моментов на участке I (в точке приложения силы  $F_1$  момент  $M_1 = 0$ , на расстоянии *а* момент  $M_1 = 5$  кН $\cdot$ м).

Рассматриваем участок II. Проводим сечение II–II и отбрасываем правую часть балки. На участке II–II продолжает действовать сила  $F_1$ , которая растягивает верхние волокна балки, и появляется сила  $R_4$ , которая растягивает нижние волокна балки. Поэтому изгибающий момент от реакции  $R$ <sup>6</sup> берем со знаком «минус».

Составляем уравнение, по которому изменяется изгибающий момент на участке II:

$$
M_{\rm II} = F_1 \cdot (a + z_2) - R_A \cdot z_2 \begin{vmatrix} b & F_1 \cdot (a + b) - R_A \cdot b = 5 \cdot 0, 3 - 1 \cdot 0, 2 = 1, 3 \text{ kH} \cdot \text{m}; \\ 0 & F_1 \cdot (a + 0) - R_A \cdot 0 = 5 \cdot 0, 1 = 0, 5 \text{ kH} \cdot \text{m}. \end{vmatrix} (2.7)
$$

Строим эпюру изгибающих моментов на участке II (в точке приложения реакции  $R_A$  момент  $M_{\text{II}} = 0.5 \text{ kHz·m}$ , на расстоянии *b* момент  $M_{\text{II}} = 1.3 \text{ kHz·m}$ ).

Рассматриваем участок III. Проводим сечение III–III и отбрасываем левую часть балки. На участке III–III действуют реакция  $R_{\scriptscriptstyle R}$ , которая растягивает верхние волокна балки, и изгибающий момент *M*<sup>2</sup> , который растягивает нижние волокна балки. Поэтому изгибающий момент от реакции  $R<sub>B</sub>$  положительный, а изгибающий момент от момента  $M<sub>2</sub>$  берем со знаком «минус».

Составляем уравнение, по которому изменяется изгибающий момент на участке III:

$$
M_{\text{III}} = R_B \cdot z_3 - M_2 \begin{vmatrix} d & R_B \cdot d - M_2 = 8 \cdot 0, 3 - 0, 5 = 1, 9 \text{ kH} \cdot \text{m}; \\ 0 & R_B \cdot 0 - M_2 = -0, 5 \text{ kH} \cdot \text{m}. \end{vmatrix} \tag{2.8}
$$

Строим эпюру изгибающих моментов на участке III (в точке приложения реакции  $R_B$  и момента  $M_2$  момент  $M_{\text{III}} = -0.5$  кН $\cdot$ м, на расстоянии *d* момент  $M_{\text{II}} = 1.9 \text{ kH·M}$ ).

Рассматриваем участок IV. Проводим сечение IV–IV и отбрасываем левую часть балки. На участке IV–IV продолжают действовать реакция  $R_{\scriptscriptstyle R}$ , которая растягивает верхние волокна балки, и изгибающий момент  $M_2$ , который растягивает нижние волокна балки, и появляется сила  $F_1$ , которая растягивает нижние волокна балки. Поэтому изгибающий момент от силы  $F_2$  берем со знаком «минус».

Составляем уравнение, по которому изменяется изгибающий момент на участке IV:

$$
M_{\text{VI}} = R_B \cdot (d + z_3) - M_2 - F_2 \cdot z_3 \begin{vmatrix} c \\ 0 \end{vmatrix} =
$$
  
= 
$$
\begin{vmatrix} R_B \cdot (d + c) - M_2 - F_2 \cdot z_3 = 8 \cdot 0, 5 - 0, 5 - 12 \cdot 0, 2 = 1, 1 \text{ kH} \cdot \text{m}; \quad (2.9)
$$
  

$$
R_B \cdot (d + 0) - M_2 - F_2 \cdot 0 = F_4 \cdot 0, 3 - 0, 5 = 1, 9 \text{ kH} \cdot \text{m}.
$$

Строим эпюру изгибающих моментов на участке IV (в точке приложения силы  $F_{2}$  момент  $M_{\text{IV}}$  =1,9 кН·м, на расстоянии с момент  $M_{\text{IV}}$  = 1,1 кН·м).

Наибольший момент  $M_{\text{max}} = 1.9$  кН $\cdot$ м.

Определяем напряжения изгиба по формуле (2.1):

$$
\sigma_u = \frac{1,9 \cdot 10^3}{0,4 \cdot 10^{-6}} = 4750 \cdot 10^6 \text{ Ta} = 4750 \text{ M} \text{Ta}.
$$

Сравниваем напряжения с допускаемыми и делаем вывод о том, что балка не выдержит заданные нагрузки.

#### Контрольные вопросы

1 Назовите условие прочности при виде нагружения изгиб.

2 Какие нагрузки вызывают напряжения изгиба?

3 Назовите основные правила построения эпюр напряжений.

4 Как определить наиболее нагруженное сечение балки?

5 По какому показателю дается заключение о прочности балки?

# 3 Практическое занятие № 3. Энерго-кинематический расчет привода

### 3.1 Цель практического занятия

Целью практического занятия является выполнение энергокинематического расчета привода, в ходе которого обеспечиваются требуемые характеристики рабочего органа привода.

Задачами энерго-кинематического расчета являются:

— подбор электродвигателя, способного преодолеть нагрузки, возникающие на рабочем органе;

- полбор передаточных отношений для передач привода таким образом. чтобы обеспечить требуемые скорости и частоты вращения рабочего органа;

- определение энерго-кинематических параметров на валах привода, которые будут являться исходными данными к проектированию передач, составляющих привод.

### 3.2 Краткие теоретические сведения

В каждой передаче различают два основных вала: входной и выходной, или ведущий и ведомый (рисунок 3.1).

Основными характеристиками передач являются мощность  $P_1$  (на входе) и  $P_2$ (на выходе), Вт; быстроходность, которая выражается частотой вращения  $n_1$ (на входе) и  $n_2$  (на выходе), мин<sup>-1</sup>, или соответствующими угловыми скоростями  $\omega_1$  и  $\omega_2$ ,  $c^{-1}$ ; вращающий момент  $T_1$  (на входе) и  $T_2$  (на выходе),  $H \cdot M$ .

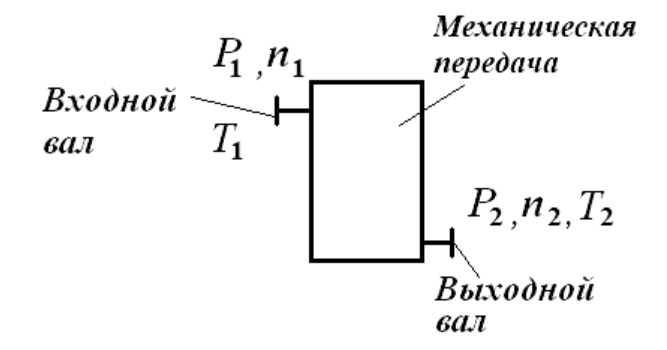

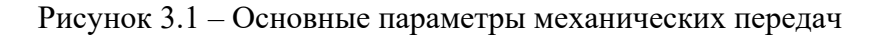

Основные характеристики передач связаны между собой зависимостью

$$
T_i = \frac{P_i}{\omega_i}.
$$
\n(3.1)

Эти характеристики минимально необходимы и достаточны для проведения проектного расчета любой передачи.

Кроме основных, различают производные характеристики:

- коэффициент полезного действия (КПД), который выражает потери мощности в передаче на трение,

$$
\eta = \frac{P_2}{P_1};\tag{3.2}
$$

- передаточное отношение

$$
i = \frac{\omega_1}{\omega_2} = \frac{n_1}{n_2}.
$$
 (3.3)

При  $i > 1$ ,  $n_i > n$ , передача понижающая (редуцирующая), при  $i < 1$ ,  $n_i < n$ , передача повышающая (мультиплицирующая). Наибольшее распространение имеют понижающие передачи, т. к. частота вращения исполнительного механизма в большинстве случаев меньше частоты вращения двигателя.

### 3.3 Выбор электродвигателя

Исходными данными для энерго-кинематического расчета привода являются: окружное усилие  $F_{t,po}$ , Н, или вращающий момент  $T_{po}$ , Н $\cdot$ м, которые должен реализовать привод на рабочем органе; окружная скорость  $v_{p0}$ , м/с, или угловая скорость  $\omega_{p}$ , с<sup>-1</sup>; геометрические параметры рабочего органа. Электродвигатель для привода подбирается по двум параметрам: требуемой мощности  $P_{\text{app}}$ , Вт, и требуемой частоте вращения  $n_{\text{app}}$ , мин<sup>-1</sup>. Порядок подбора электродвигателя для привода представим в виде таблицы 3.1.

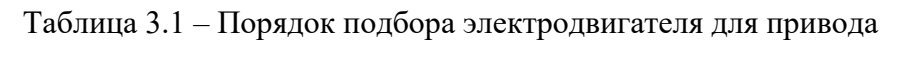

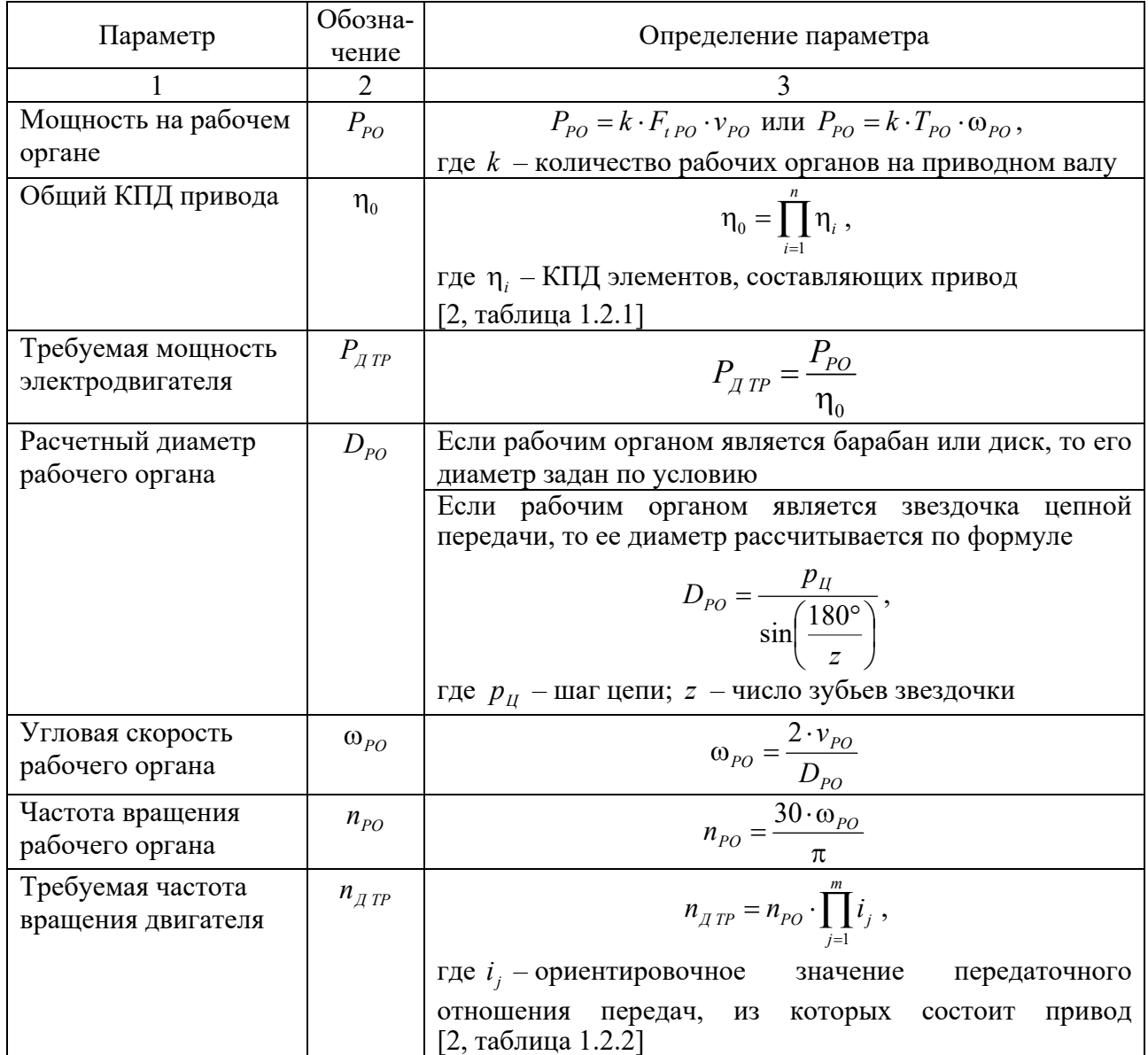

Окончание таблицы 3.1

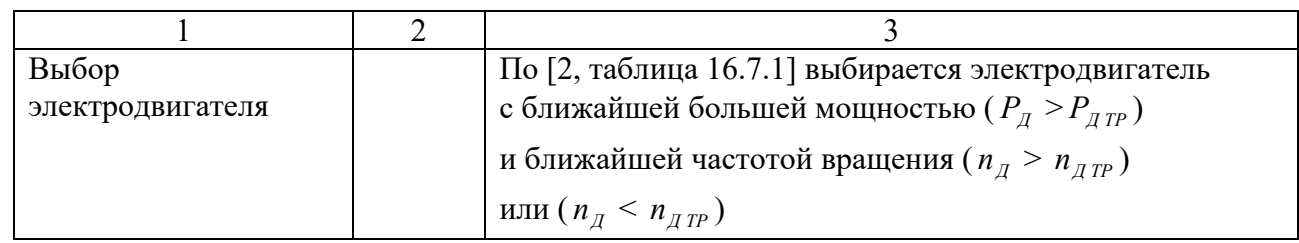

### *3.4 Назначение передаточных отношений передач*

В подразделе 3.3 для передач привода были выбраны ориентировочные значения передаточных отношений для передач привода. После того как выбран электродвигатель с частотой вращения  $n_{\mu}$ , кинематический параметр рабочего органа (его частота вращения  $n_{p0}$ ) должен соответствовать заданному по условию. Это обеспечивается правильным подбором передаточных отношений привода.

Вначале необходимо определить общее передаточное отношение привода по формуле

$$
i_0 = \frac{n_{\pi}}{n_{\text{PO}}}.\tag{3.4}
$$

В общем виде привод может включать закрытые передачи, входящие в состав редуктора, и открытые передачи.

*Если привод содержит открытые и закрытые передачи*, то вначале назначаются передаточные отношения открытых передач из рекомендуемых диапазонов, приведенных в [2, таблица 1.2.2]. После этого определяется требуемое передаточное отношение редуктора по формуле

$$
i_{PEA} = \frac{i_0}{i_{OTKP \ 1} \cdot i_{OTKP \ 2} \cdot \ldots \cdot i_{OTKP \ m}}.
$$
\n(3.5)

*Если привод содержит только закрытые передачи, то*  $i_{PEA} = i_0$ *.* 

Затем назначаются передаточные отношения для закрытых передач редуктора согласно [2, таблица 1.2.3].

# *3.5 Определение основных энерго-кинематических параметров на валах привода*

Окончательным этапом энерго-кинематического расчета является определение мощностей, частот вращения и вращающих моментов на валах привода.

Вначале производится нумерация валов, начиная с вала электродвигателя, в порядке передачи движения с одного вала на второй.

Затем определяются частоты вращения валов, используя следующие правила:

– если передача вращения с *k*-го вала на (*k* + 1)-й вал происходит через муфту, то

$$
n_{k+1} = n_k \tag{3.6}
$$

– если передача вращения с *k*-го вала на (*k* + 1)-й вал происходит через передачу, то

$$
n_{k+1} = \frac{n_k}{i_{\Pi}},
$$
\n(3.7)

где *Пi* – передаточное отношение передачи, через которую передается движение.

После этого определяются угловые скорости для каждого вала по формуле

$$
\omega_k = \frac{\pi \cdot n_k}{30} \,. \tag{3.8}
$$

Затем вычисляются мощности на валах по формуле

$$
P_{k+1} = P_{k+1} \cdot \prod_{j=1}^{n} \eta_j,
$$
\n(3.9)

где  $\eta$  – КПД элементов привода, в которых происходят потери энергии на трение при передаче движения с *k*-го вала на (*k* + 1)-й вал.

После определяются вращающие моменты на валах привода по формуле

$$
T_k = \frac{P_k}{\omega_k} \,. \tag{3.10}
$$

### *Контрольные вопросы*

1 По каким параметрам производится выбор электродвигателя?

2 Как определить общее передаточное отношение привода?

3 Как определить общий КПД привода?

4 Какие параметры необходимо определять на валах привода?

# **4 Практическое занятие № 4. Расчет зубчатых цилиндрических передач**

### *4.1 Цель практического занятия*

Целью практического занятия является проектирование зубчатой передачи, способной обеспечивать требуемое изменение энерго-кинематических параметров (частоты вращения и вращающего момента) при передаче движения между валами привода в течение заданного срока службы.

Задачами расчета зубчатой передачи являются:

– выбор материалов и расчет допускаемых напряжений;

– проектный расчет передачи, в ходе которого определяются ее геометрические параметры;

– проверочный расчет передачи, в ходе которого спроектированная передача проверяется по критериям работоспособности.

### *4.2 Краткие теоретические сведения*

Под действием сил, возникающих в зацеплении зубчатой передачи, зуб находится в сложном напряженном состоянии. Решающее влияние на его работоспособность оказывают два основных напряжения: *контактные напряжения*  $\sigma_{\mu}$  *и напряжения изгиба*  $\sigma_{\kappa}$ . Для каждого зуба  $\sigma_{\mu}$  и  $\sigma_{\kappa}$ не являются постоянно действующими. Они изменяются во времени по некоторому прерывистому циклу. Переменные напряжения являются причиной *усталостного разрушения* зубьев: *поломки зубьев* и *выкрашивания* поверхности, поэтому  $\sigma_{\mu}$  и  $\sigma_{\kappa}$  приняты за критерии работоспособности и расчёта зубчатой передачи.

При расчете передач первым этапом расчета является выбор материалов и определение допускаемых напряжений. На этом этапе назначаются материалы, из которых выполняются элементы передачи, термообработка элементов передач (для улучшения функциональных свойств материалов) и рассчитываются допускаемые контактные напряжения [*<sup>H</sup>* ] и допускаемые напряжения изгиба [*<sup>F</sup>* ].

# *4.3 Выбор материалов и определение допускаемых напряжений для зубчатых передач*

Исходными данными для расчета допускаемых напряжений зубчатых передач служат: частоты вращения шестерни  $n_1$ , мин<sup>-1</sup>, и колеса  $n_2$ , мин<sup>-1</sup>; срок службы *t* , лет; режим работы.

Порядок определения допускаемых напряжений для зубчатых передач представим в виде таблицы 4.1.

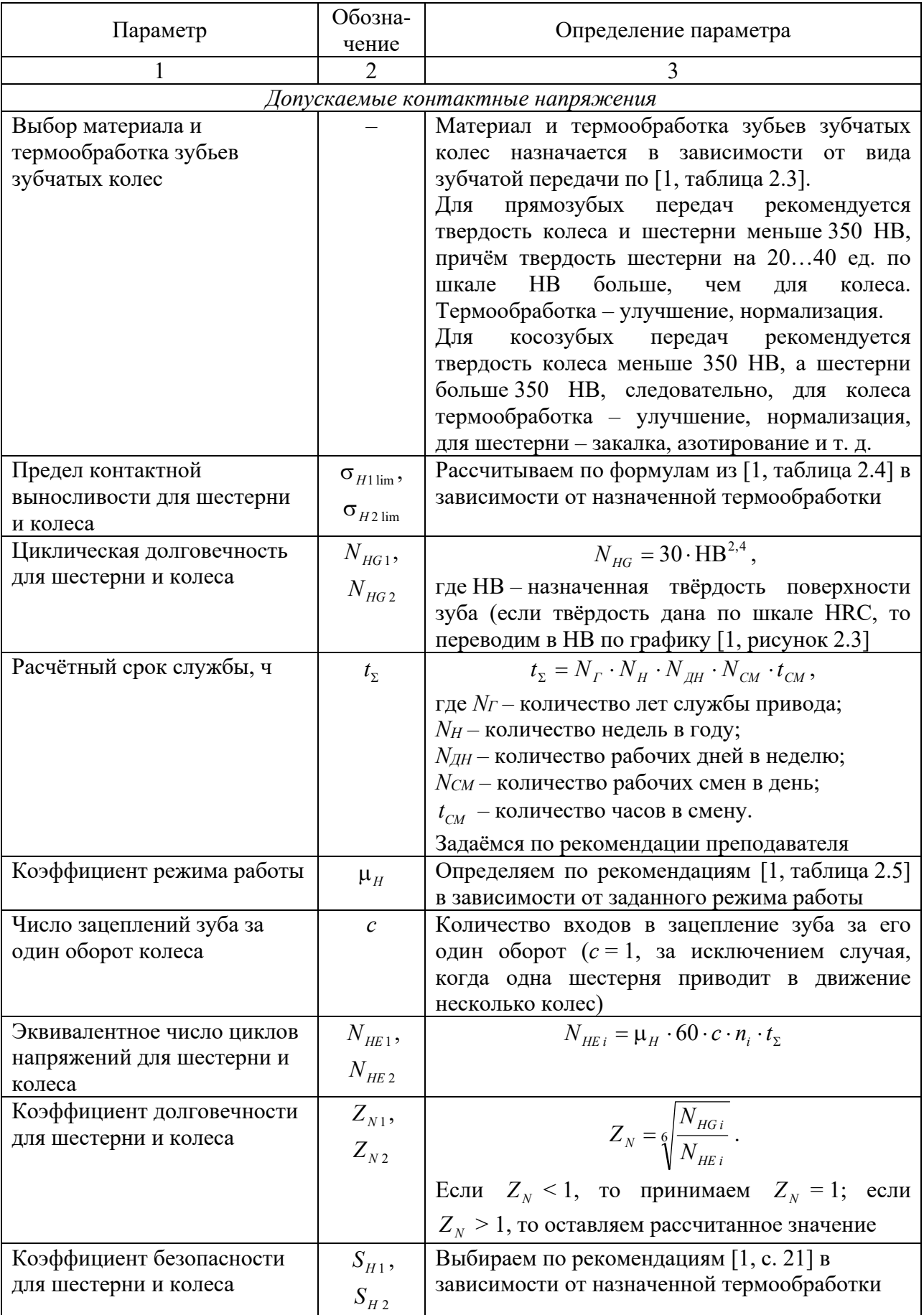

Таблица 4.1 – Порядок определения допускаемых напряжений для зубчатых передач

Окончание таблицы 4.1

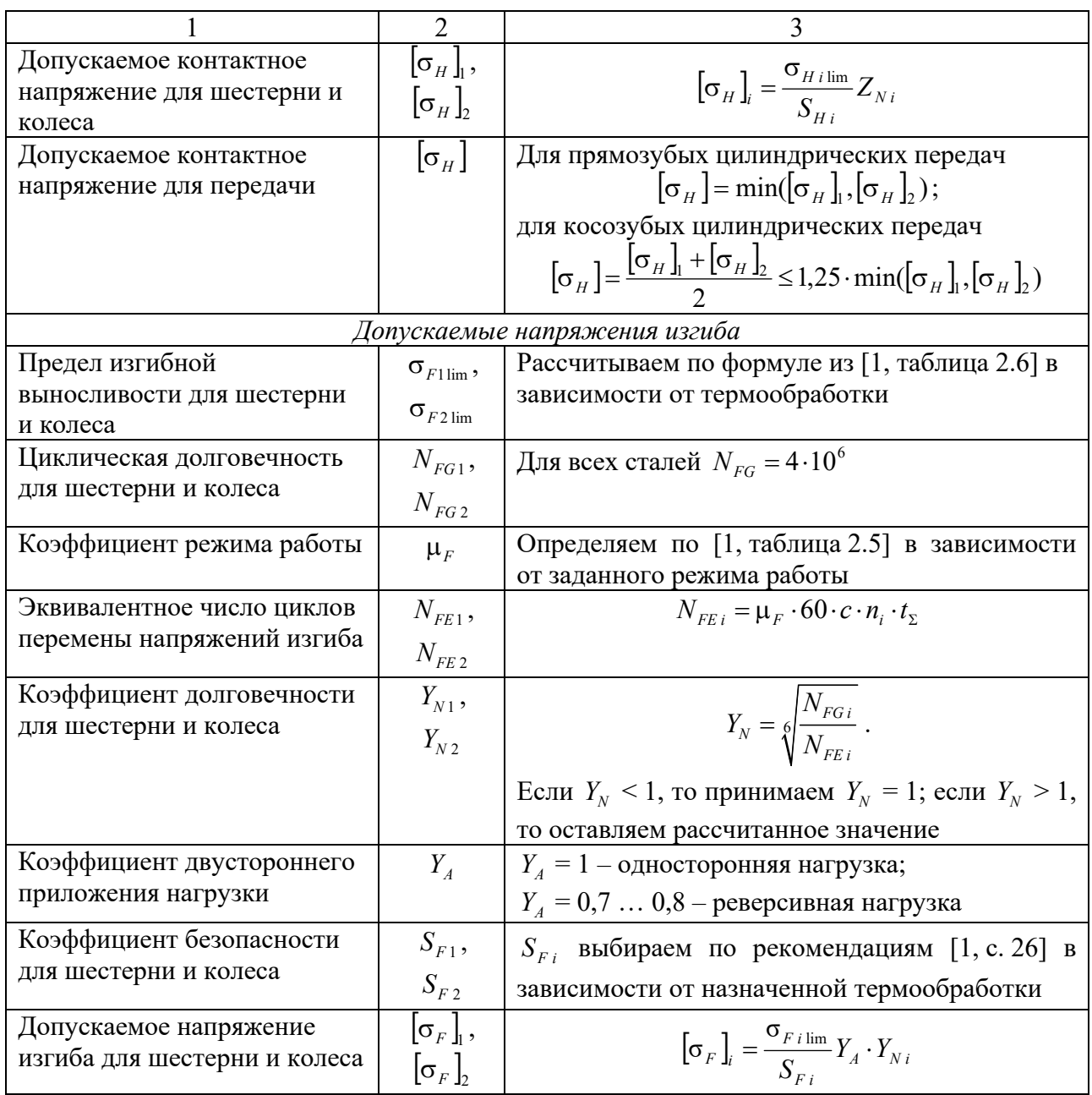

### 4.4 Проектный расчёт зубчатых передач

Исходными данными для проектного расчета зубчатых передач служат: передаточное число и (равное передаточному отношению і рассчитываемой передачи); вращающий момент на валу шестерни  $T_1$ , Н $\cdot$ м; допускаемые контактные напряжения  $[\sigma_{H}]$ , МПа.

Наиболее часто в редукторах используются цилиндрические зубчатые передачи, поэтому проектный расчет рассмотрим на их примере

Порядок проектного расчета для цилиндрических зубчатых передач представим в виде таблицы 4.2.

Таблица 4.2 - Порядок проектного расчета для цилиндрических зубчатых передач

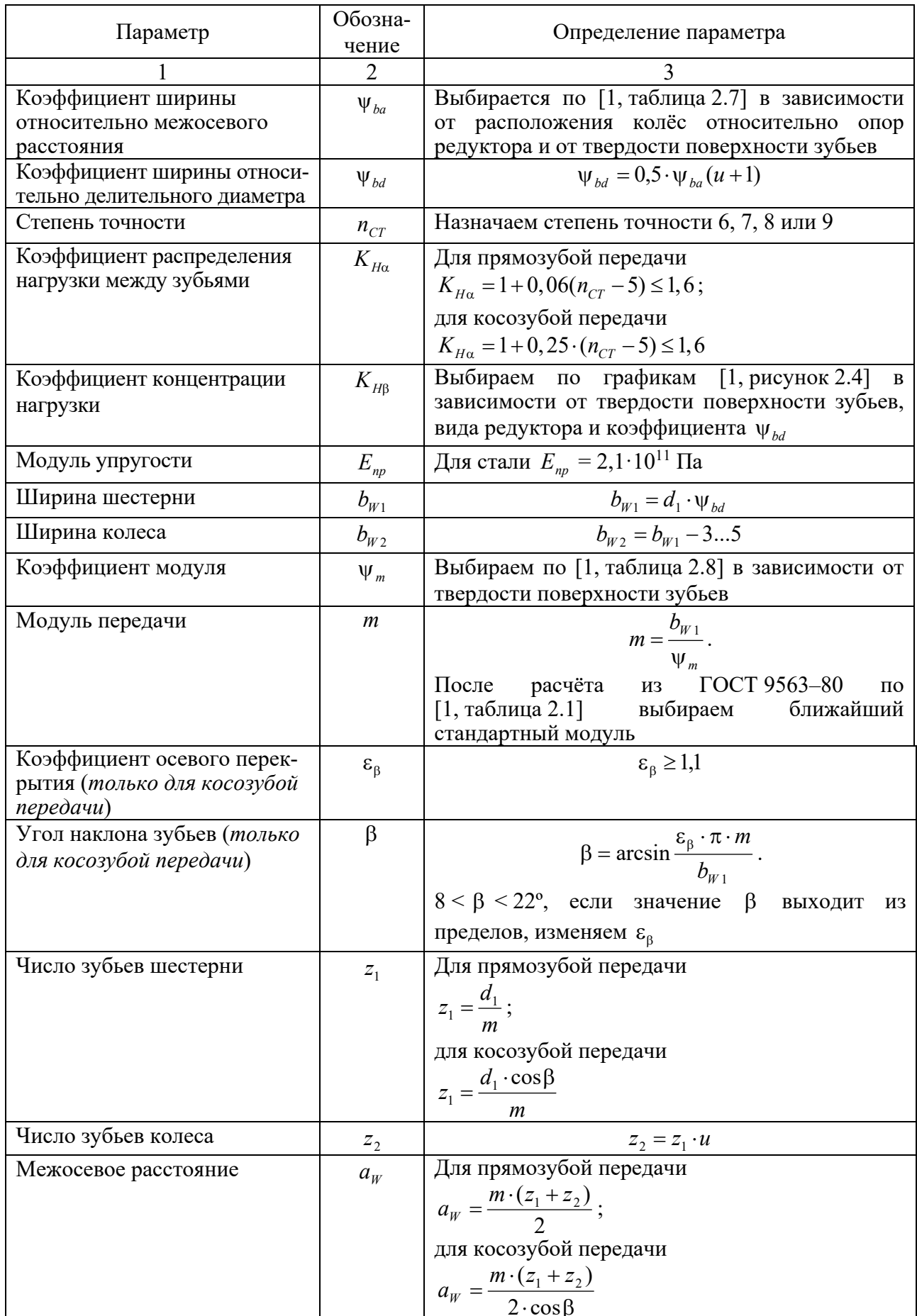

Окончание таблицы 4.2

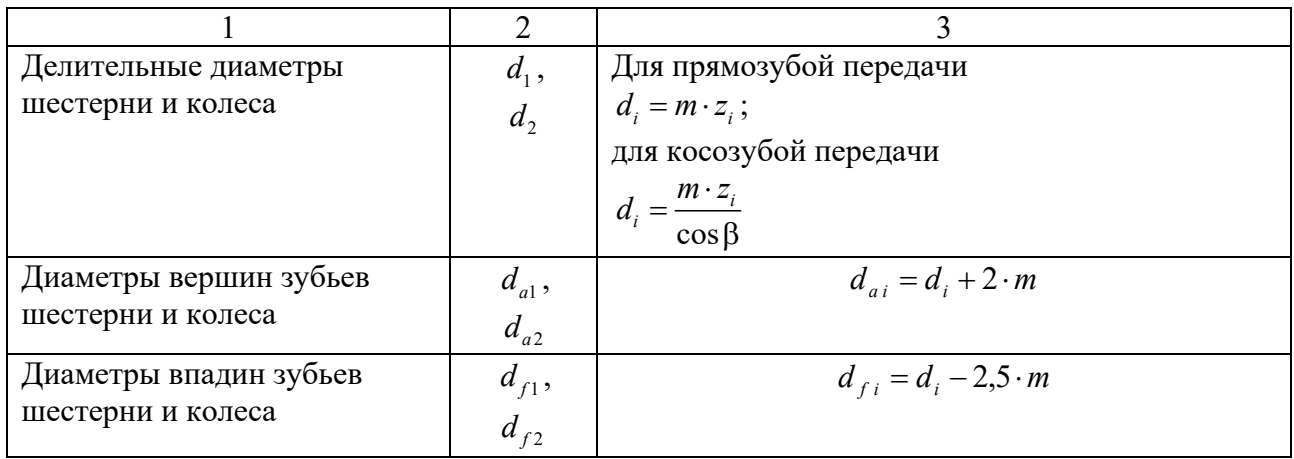

# *4.5 Проверочный расчет цилиндрических зубчатых передач*

Порядок проверочного расчета цилиндрических зубчатых передач представим в виде таблицы 4.3.

Таблица 4.3 – Порядок проверочного расчета цилиндрических зубчатых передач

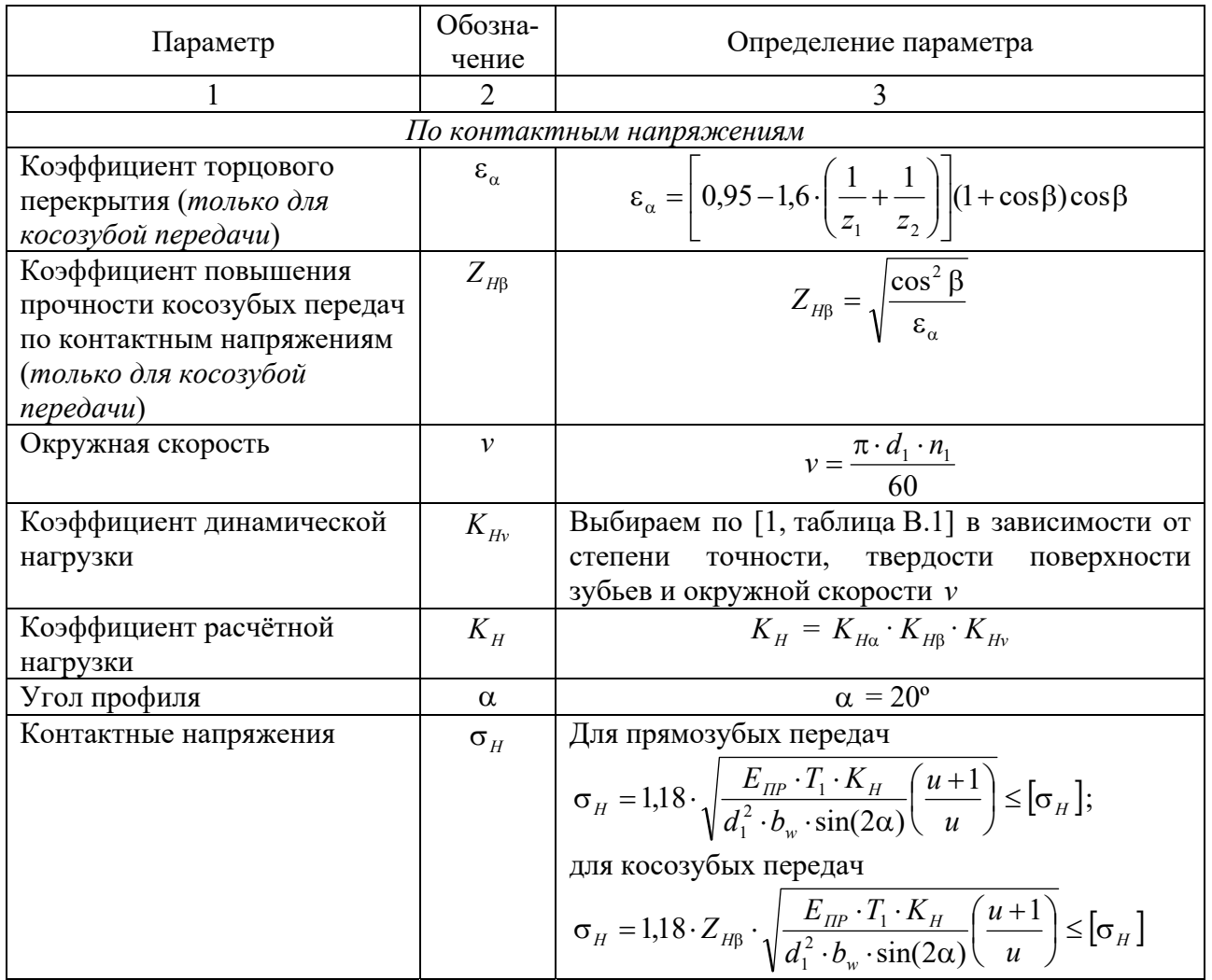

# Продолжение таблицы 4.3

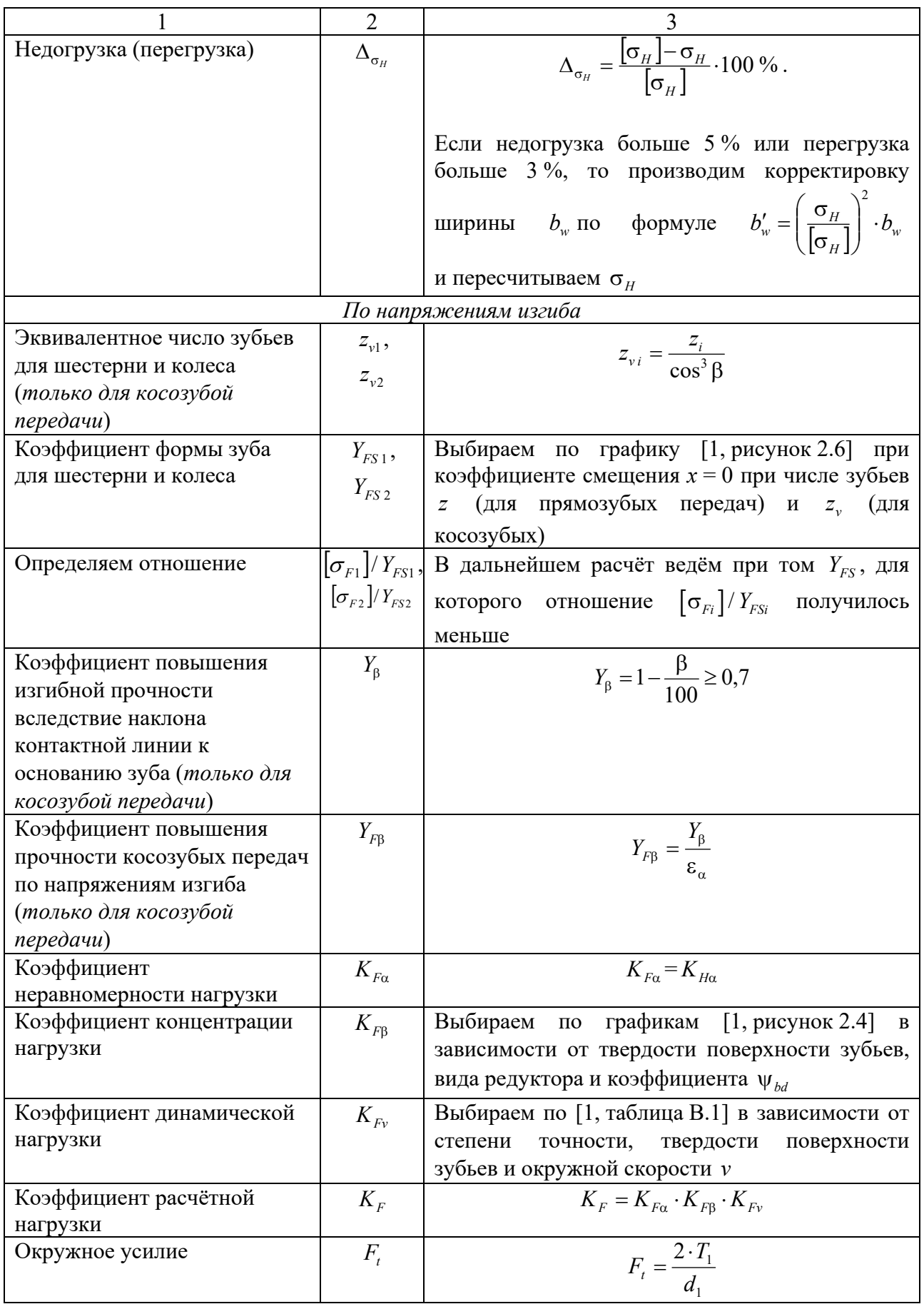

Окончание таблицы 4.3

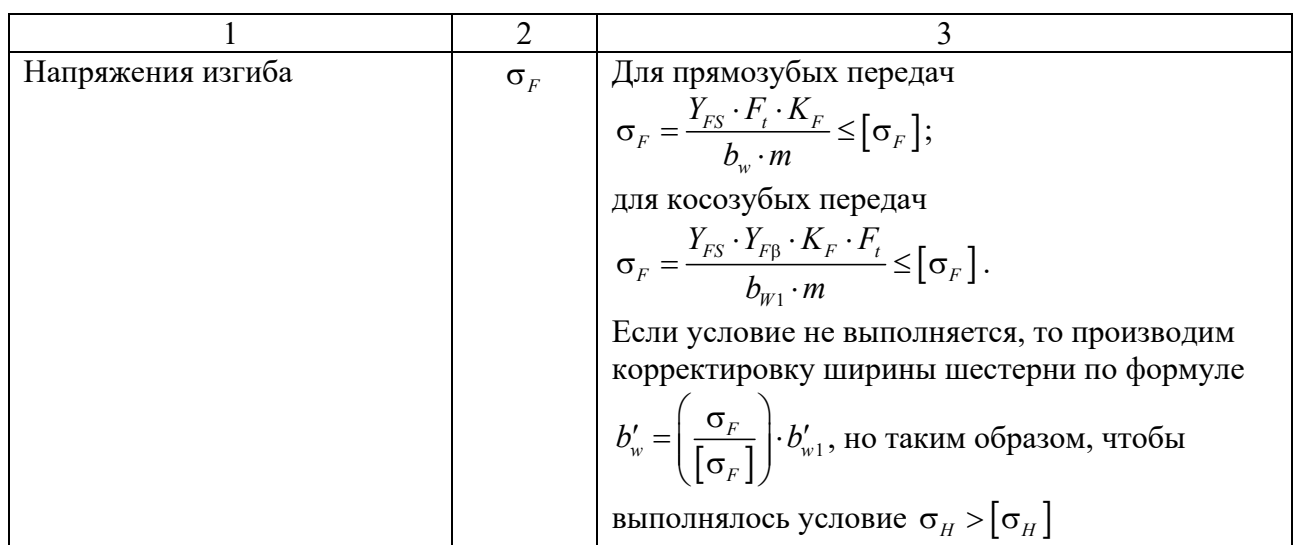

### *Контрольные вопросы*

1 Назовите критерии работоспособности зубчатых передач.

2 Как назначаются материал и термообработка для зубчатых передач?

3 Относительно какого геометрического параметра ведется проектный расчет передачи?

4 Как учитывается частота вращения шестерни при проверочном расчете зубчатой передачи?

5 Как учитывается угол наклона зуба при проверочном расчете зубчатой передачи?

# **5 Практическое занятие № 5. Расчет червячных передач**

### *5.1 Цель практического занятия*

Целью практического занятия является расчет червячной передачи.

Задачами расчета червячной передачи так же, как и зубчатой, являются:

– выбор материалов и расчет допускаемых напряжений;

– проектный расчет передачи, в ходе которого определяются ее геометрические параметры;

– проверочный расчет передачи, в ходе которого спректированная передача проверяется по критериям работоспособности.

### *5.2 Краткие теоретические сведения*

Червячные передачи, так же как и зубчатые, рассчитывают по напряжениям изгиба и контактным напряжениям. В отличие от зубчатых, в червячных передачах чаще наблюдается износ и заедание, а не выкрашивание поверхности зубьев. Из-за большой скорости скольжения в червячной передаче венцы червячных колес изготавливаются из бронз, латуни или чугуна, которые в паре со стальным червяком образуют антифрикционную пару.

Исходными данными для расчета допускаемых напряжений червячных передач являются: частота вращения червяка  $n_1$ , мин<sup>-1</sup>, и червячного колеса  $n_2$ , мин<sup>-1</sup>; вращающий момент на валу червяка  $T_1$ , Н $\cdot$ м, и червячного колеса *Т*<sup>2</sup> , Нꞏм; срок службы *t* , лет; режим работы.

# *5.3 Выбор материалов и определение допускаемых напряжений для червячных передач*

Порядок определения допускаемых напряжений для червячных передач представим в виде таблицы 5.1.

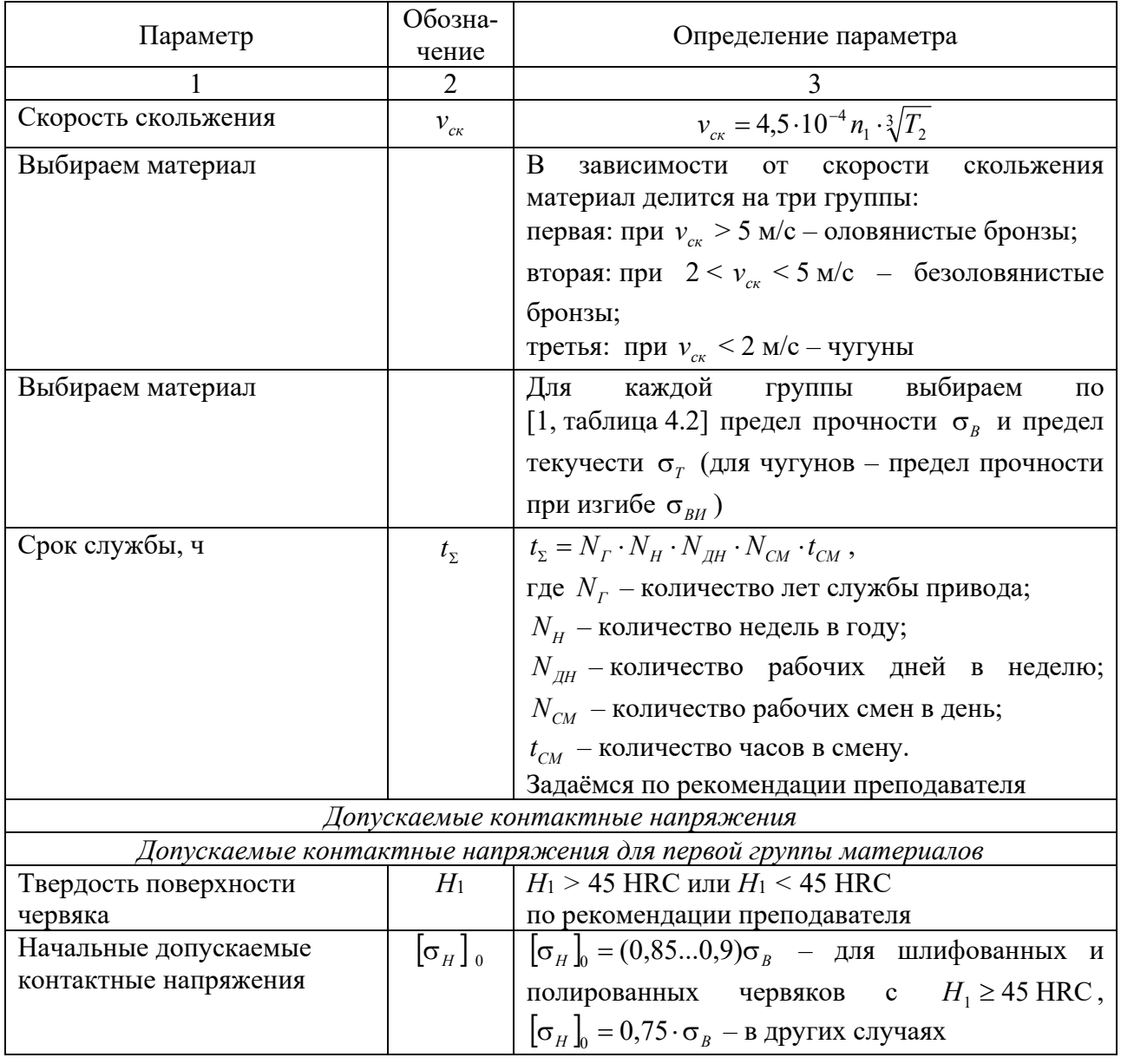

Таблица 5.1 – Порядок определения допускаемых напряжений для червячных передач

Окончание таблицы 5.1

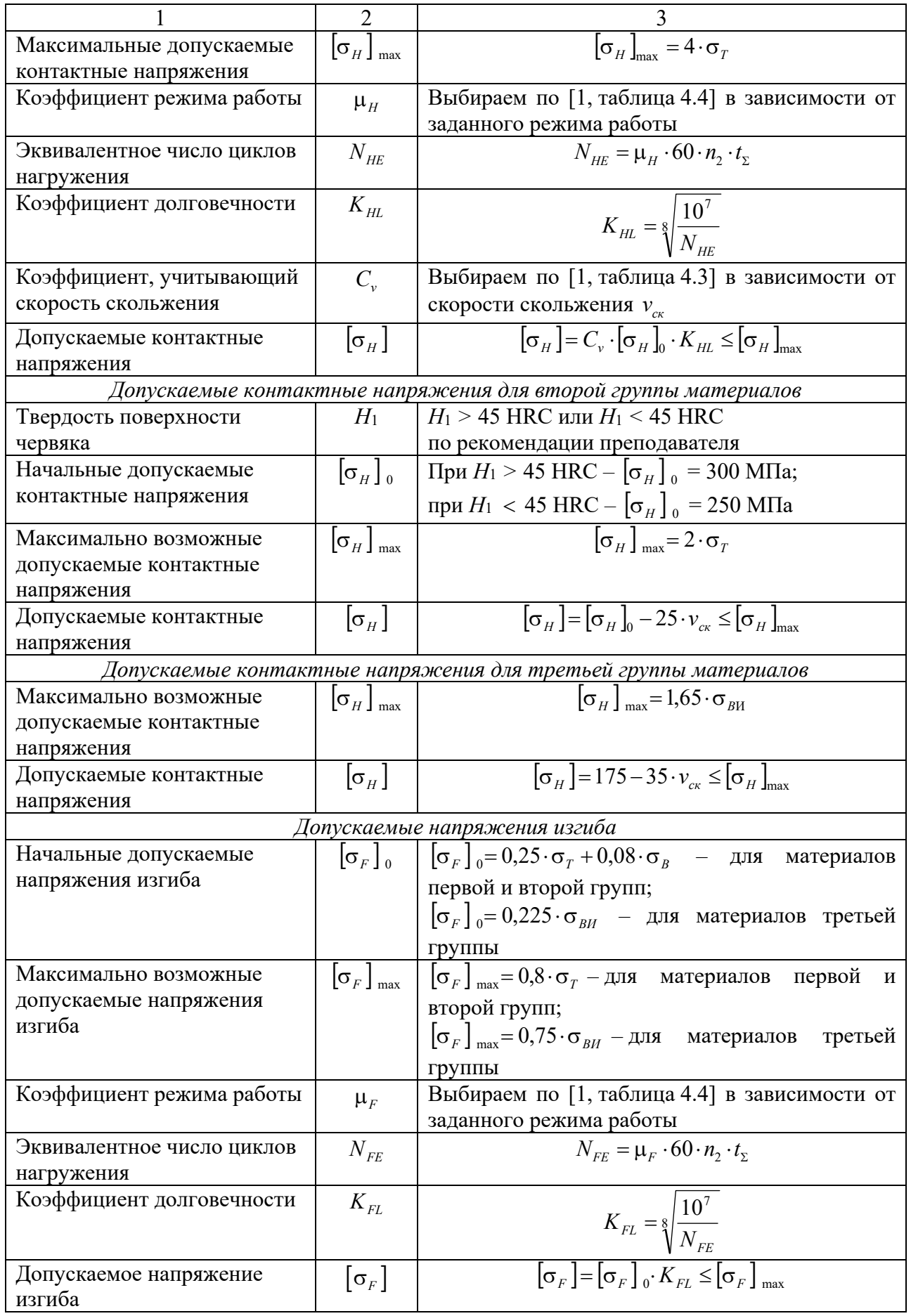

# *5.4 Проектный расчёт червячных передач*

Порядок проектного расчета червячных передач представим в виде таблицы 5.2.

Таблица 5.2 – Порядок проектного расчета для червячных передач

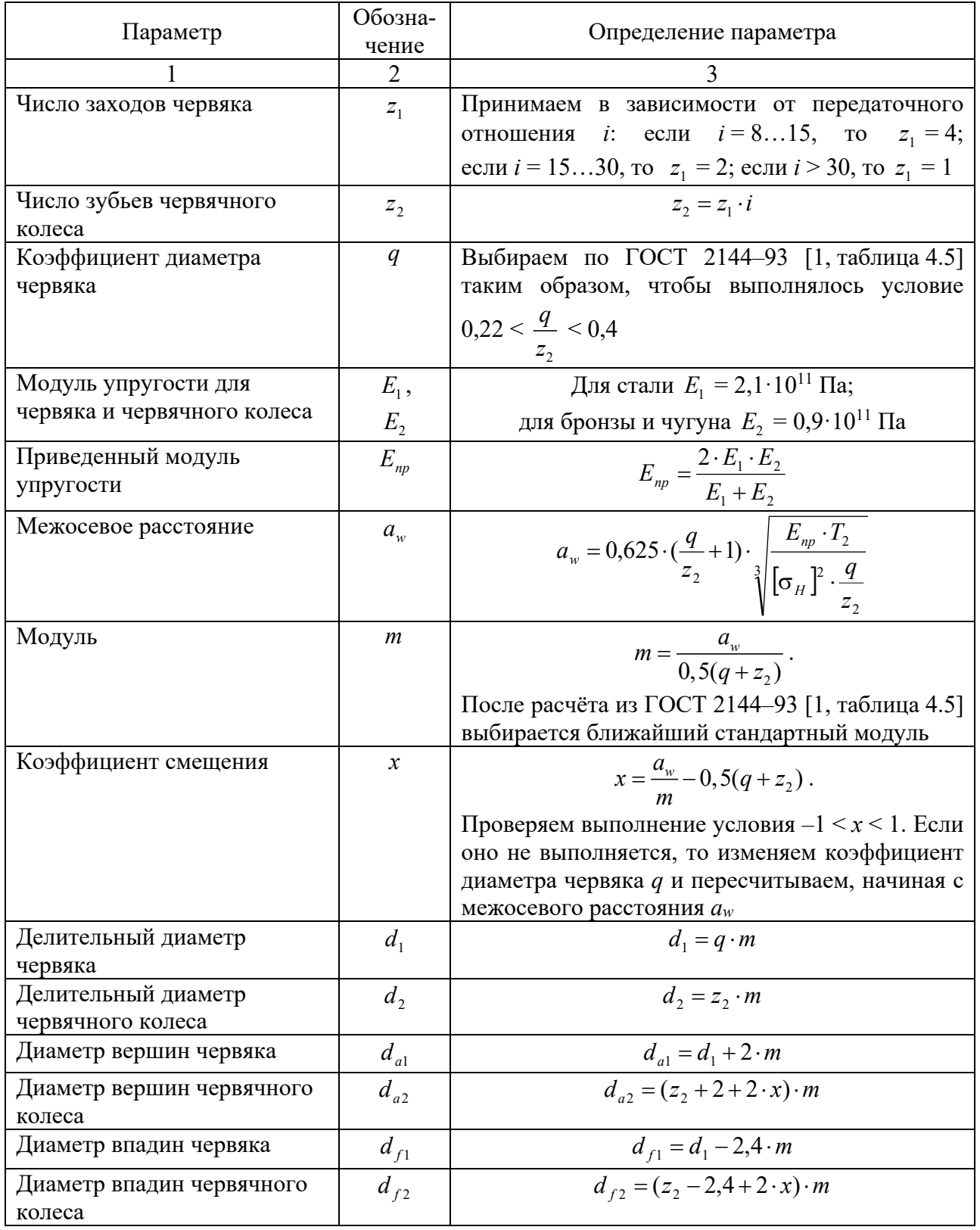

Окончание таблицы 5.2

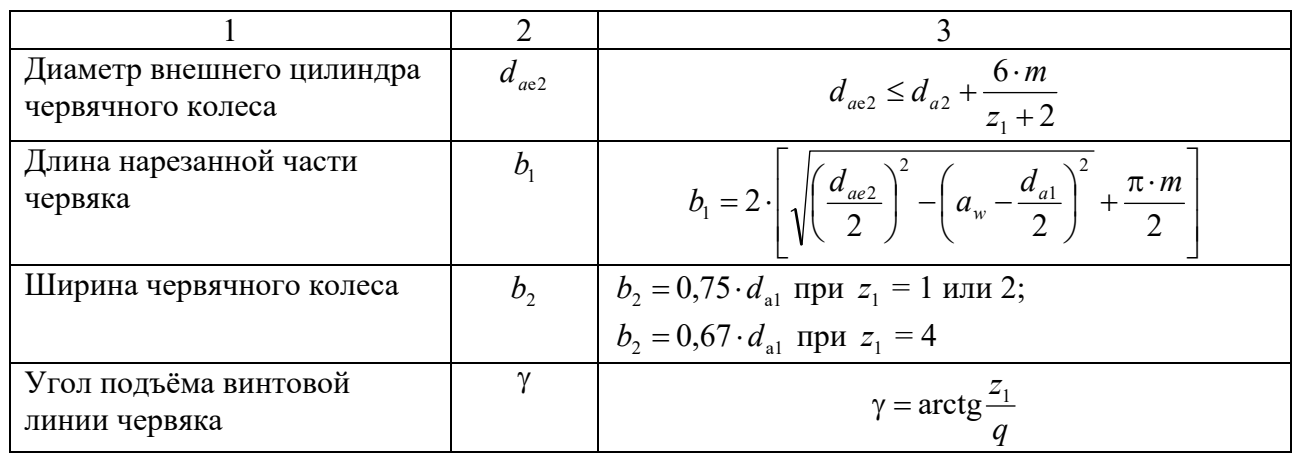

# 5.5 Проверочный расчет червячной передачи

Порядок проверочного расчета червячных передач представим в виде таблицы 5.3.

Таблица 5.3 - Порядок проверочного расчета червячных передач

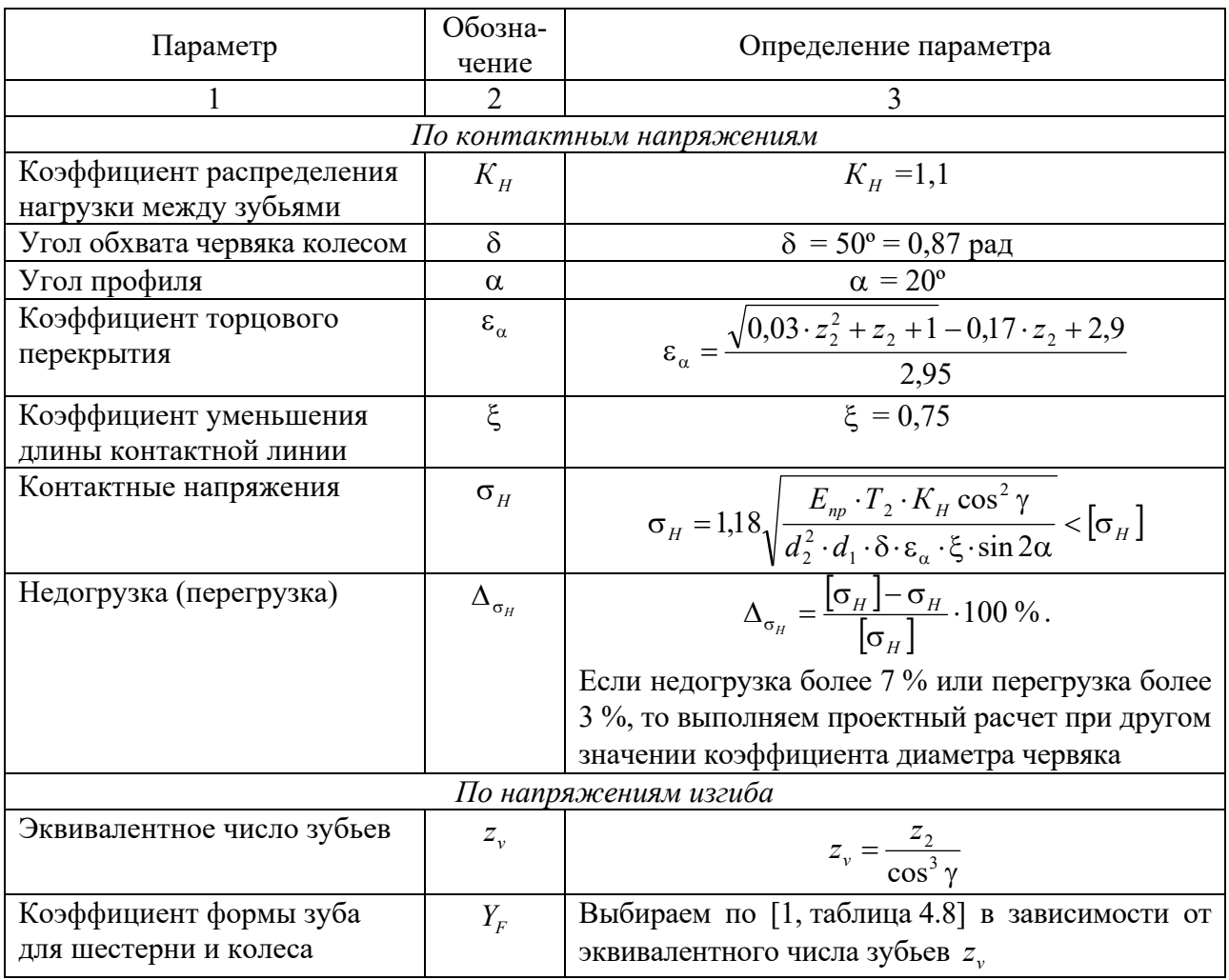

Окончание таблицы 5.3

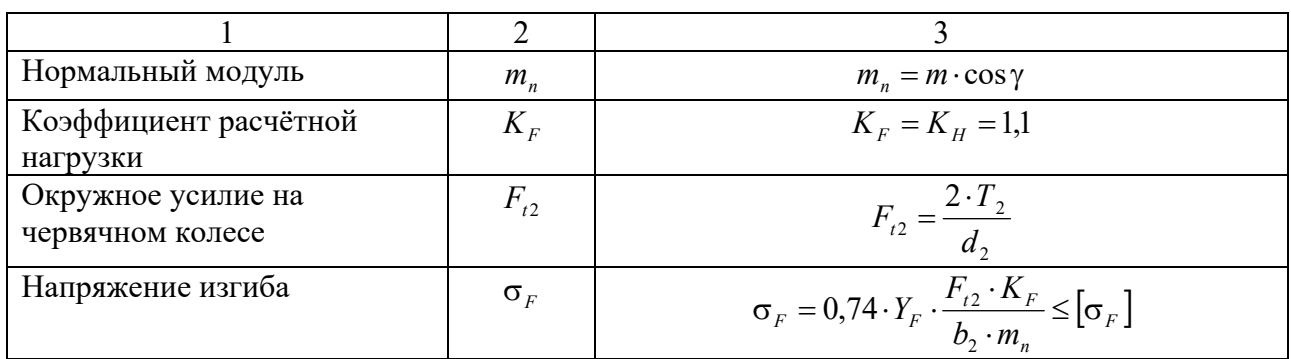

### *Контрольные вопросы*

1 Назовите критерии работоспособности червячных передач.

2 Как назначается материал червячного колеса?

3 По каким рекомендациям назначается число заходов червяка?

4 Относительно какого геометрического параметра ведется проектный расчет передачи?

5 В каких пределах должен находиться коэффициент смещения червячного колеса?

# **6 Практическое занятие № 6. Расчет ременных и цепных передач**

# *4.1 Цель практического занятия*

Целью практического занятия является расчет клиноременной передачи и цепной передачи с роликовой цепью.

# *6.2 Расчет клиноременной передачи*

Ременные передачи применяют преимущественно в тех случаях, когда по условиям конструкции валы расположены на значительных расстояниях. Основными критериями работоспособности ременных передач являются: тяговая способность, определяемая силой трения между ремнем и шкивом, долговечность ремня, которая в условиях нормальной эксплуатации ограничивается разрушением ремня от усталости.

В настоящее время основным расчетом ременных передач является расчет по тяговой способности. Долговечность ремня учитывают при расчете путем выбора основных параметров передачи в соответствии с рекомендациями, выработанными практикой.

В современном машиностроении наибольшее распространение имеют клиноременные передачи, т. к. обладают повышенной тяговой способностью.

Исходными данными для расчета ременных передач являются: передаточное отношение *i*; мощность *P*1, кВт, и частота вращения *n*1, мин-1, на валу ведущего шкива; способ натяжения ремня; режим нагрузки передачи.

Порядок расчета клиноременной передачи представим в виде таблицы 6.1.

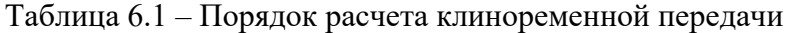

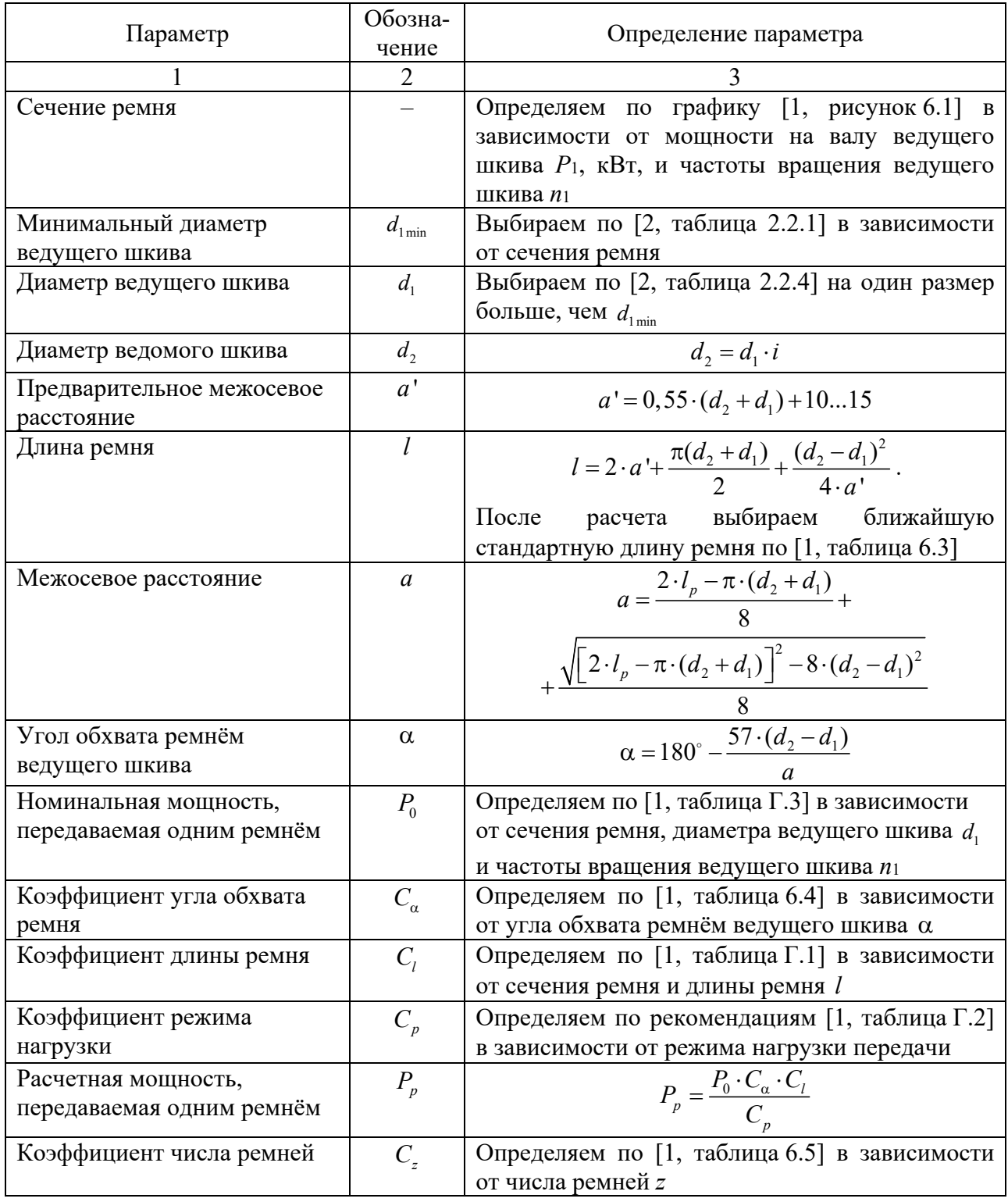

Окончание таблицы 6.1

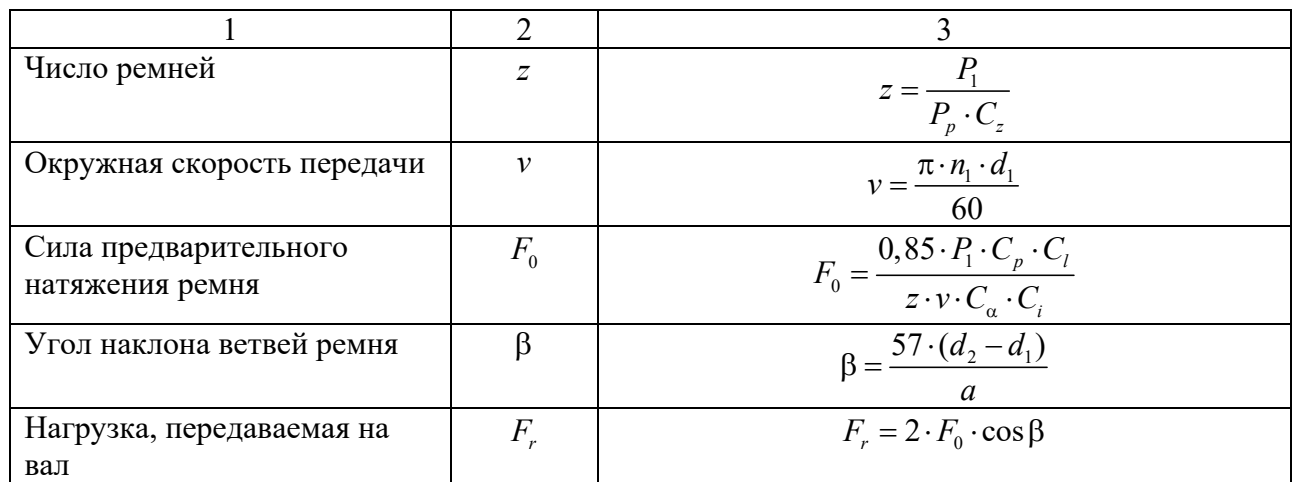

### *6.3 Расчет цепной передачи*

Цепные передачи применяют при значительных межосевых расстояниях, а также для передачи движения от одного ведущего вала нескольким ведомым в тех случаях, когда зубчатые передачи неприменимы, а ременные недостаточно надежны.

Основные параметров передачи определяют в соответствии с рекомендациями, выработанными практикой.

Исходными данными для расчета цепных передач являются: передаточное отношение *i*; мощность *P*1, кВт, и частота вращения *n*1, мин-1, на валу ведущей звездочки; способ натяжения цепи; расположение линии центров передачи к горизонту; режим нагрузки передачи; режим работы передачи; условия работы (загрязненность окружающей среды).

Порядок расчета цепной передачи представим в виде таблицы 6.2.

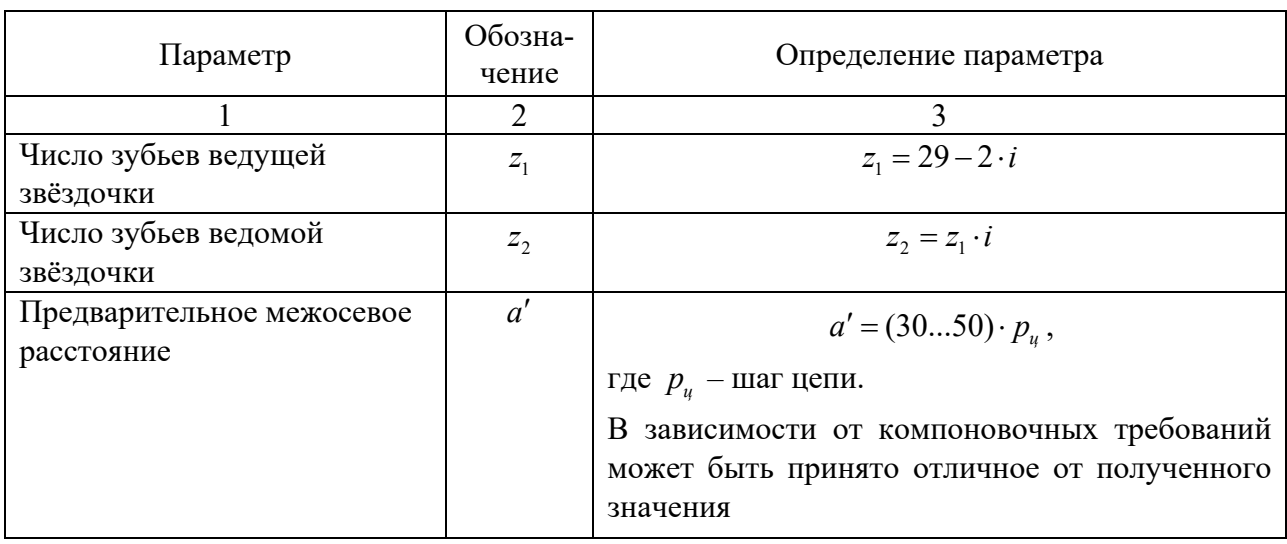

Таблица 6.2 – Порядок расчета цепной передачи

Продолжение таблицы 6.2

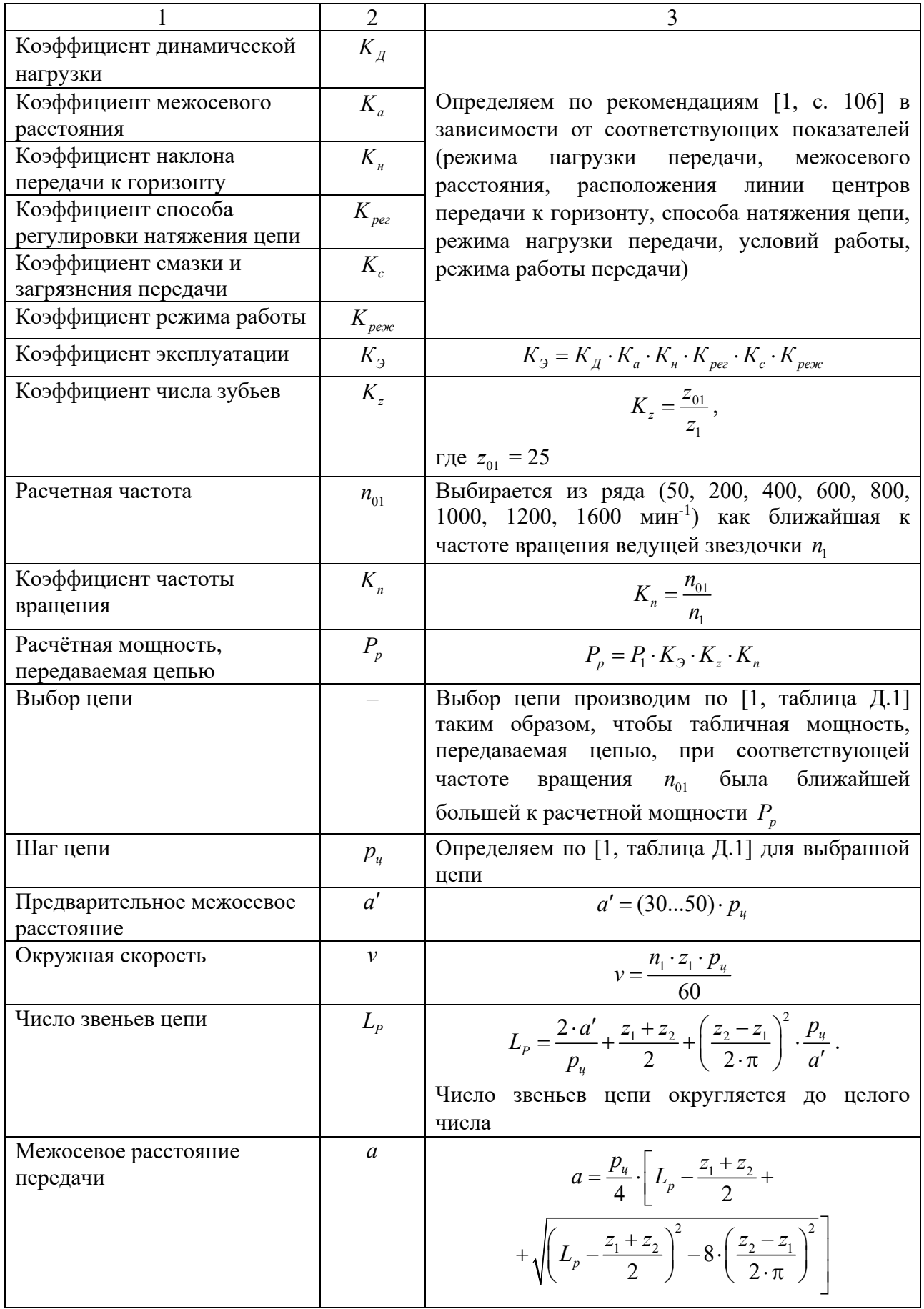

Окончание таблины 6.2

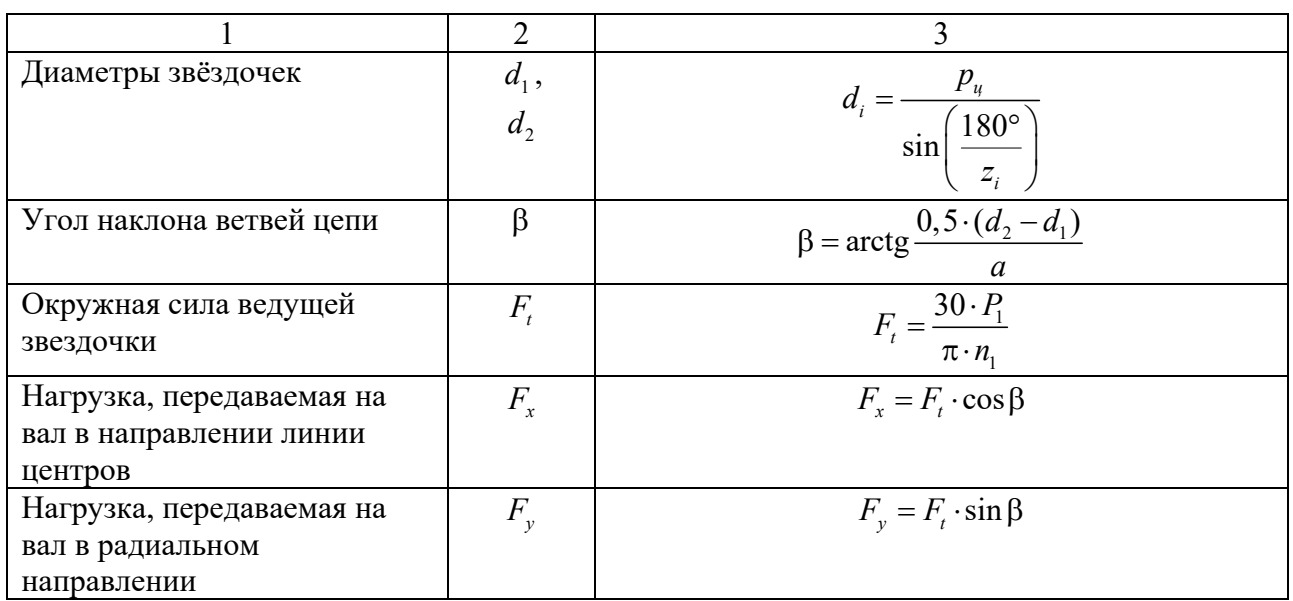

### Контрольные вопросы

1 По каким параметрам выбирается сечение ремня?

2 Почему при расчете ременной передачи требуется корректировка межосевого расстояния?

3 Как определяется число ремней клиноременной передачи?

4 По каким параметрам выбирается цепь?

5 Что учитывает коэффициент эксплуатации  $K_2$ ?

6 Какие параметры привода являются исходными данными для расчета цепной передачи?

# 7 Практическое занятие № 7. Расчет валов

Валы предназначены для закрепления на них элементов передач и передачи вращающего момента от ведомого элемента одной передачи к ведущему элементу другой передачи или к муфте. В машиностроении чаще всего используются ступенчатые валы, образованные шейками различного диаметра.

# 7.1 Цель практического занятия

Целью практического занятия является проектирование вала.

Задачами практического занятия являются:

- разработка конструкции и определение геометрических параметров вала;

- определение опасных (наиболее нагруженных) сечений вала;

- проверочный расчет вала по критерию усталостной выносливости.

# *7.2 Разработка конструкции и определение геометрических параметров вала*

Исходными данными к проектному расчету вала являются: вращающие моменты на валу шестерни (червяка)  $T_1$ , Н $\cdot$ м, и колеса  $T_2$ , Н $\cdot$ м; делительный диаметр шестерни *d<sup>ш</sup>* , мм (*только для цилиндрических передач*); ширина колеса  $b_w$ , мм; делительный диаметр червяка  $d_v$ , мм (только для *червячных передач*); угол подъёма червяка , град (*только для червячных передач*); делительный диаметр червячного колеса, установленного на валу *dкол* , мм; угол наклона зубьев β, град (*только для косозубых цилиндрических передач*).

Проектный расчет вала следует начинать с выбора материала. В качестве материалов валов используются качественные конструкционные стали. Основными параметрами материала являются предел прочности  $\sigma$ <sub>*n*</sub> и предел текучести  $\sigma_r$ . По рекомендации преподавателя по ГОСТ 1055–88 выбирается материал вала, его предел прочности  $\sigma_{\scriptscriptstyle R}$ , МПа, и предел текучести  $\sigma_{\scriptscriptstyle T}$ , МПа.

После выбора материала следует определить нагрузки, возникающие в передачах, установленных на валу, зависящие от вида передачи, и нагрузки, возникающие в элементе, установленном на выходном конце вала (в рассмотренном примере считается, что на выходном конце вала установлена муфта). Нагрузки в элементах, установленных на валу, определяются с помощью таблицы 7.1.

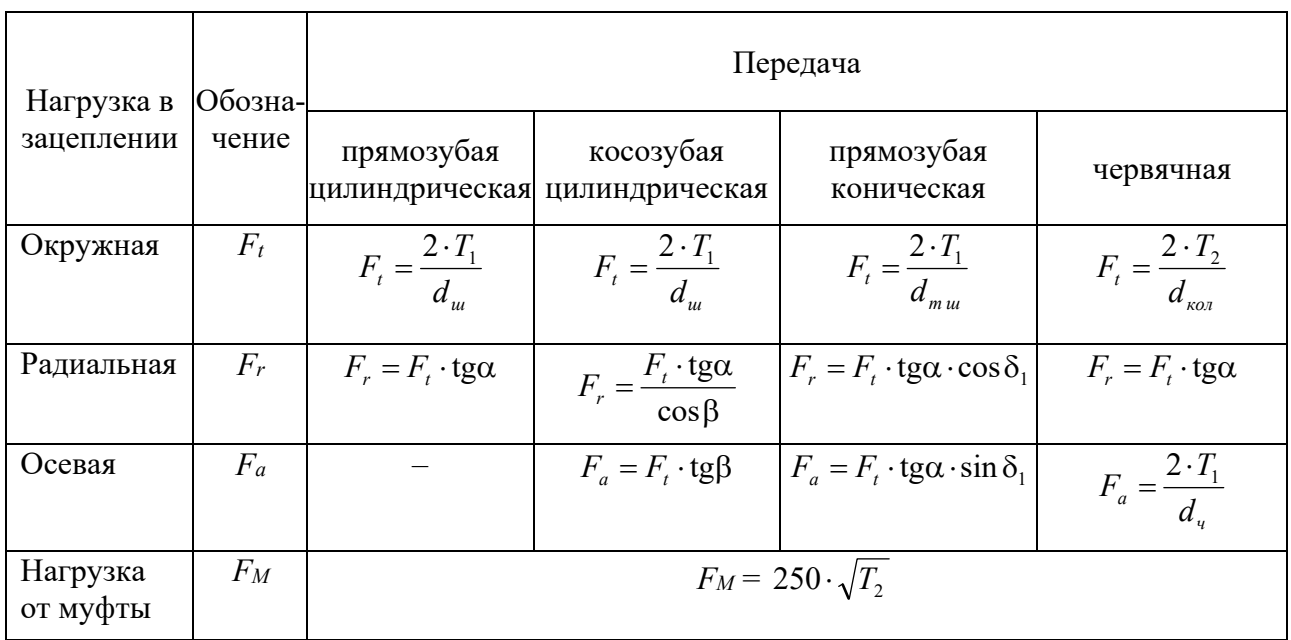

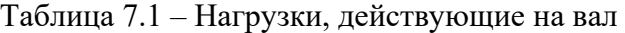

После определения нагрузок производится разработка конструкции вала согласно заданной кинематической схеме механизма. При разработке конструкции вала необходимо предусмотреть упорные буртики для предотвращения осевого смещения элементов, установленных на валу (зубчатых и червячных колес, подшипников, муфт). Для этого вал выполняется ступенчатым. Кроме того, в зависимости от вида редуктора вал может иметь или не иметь промежуточную шейку, необходимую для обеспечения одинакового расстояния между внутренними стенками корпуса редуктора.

Пример конструкции вала представлен на рисунке 7.1, *a*.

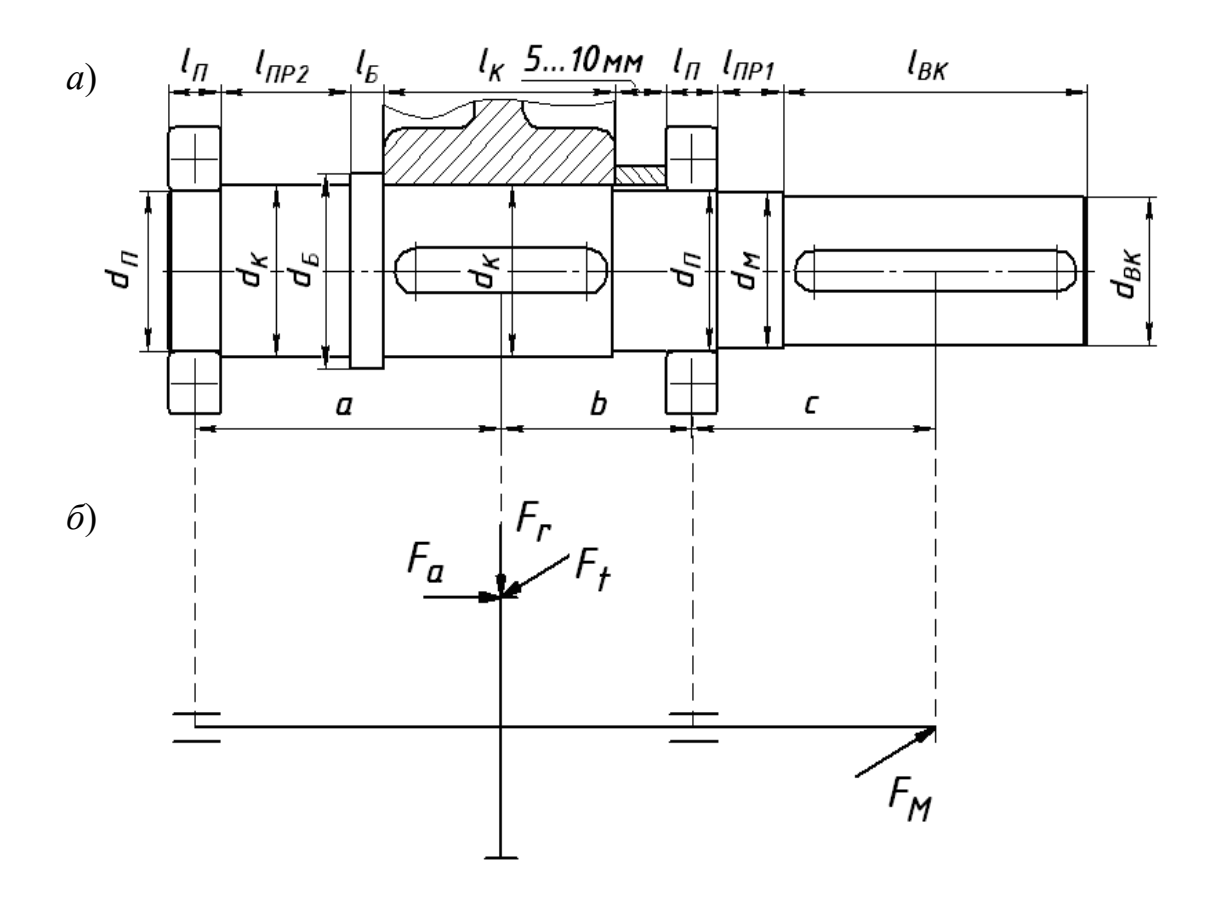

*a* – расположение элементов на валу; *б* – расчетная схема

### Рисунок 7.1 – Конструкция вала

После разработки конструкции вала определяются его геометрические параметры (диаметры и длины шеек валов). Средний диаметр вала (диаметр в месте посадки зубчатого колеса  $d_k$ ) находят исходя из условия прочности вала на кручение при пониженных допускаемых напряжениях кручения  $\lceil \tau \rceil$  = 12…15 МПа. Остальные диаметры шеек валов и их длины определяют конструктивно, используя таблицу 7.2.

Таблица 7.2 – Рекомендации по определению диаметров и длин шеек валов

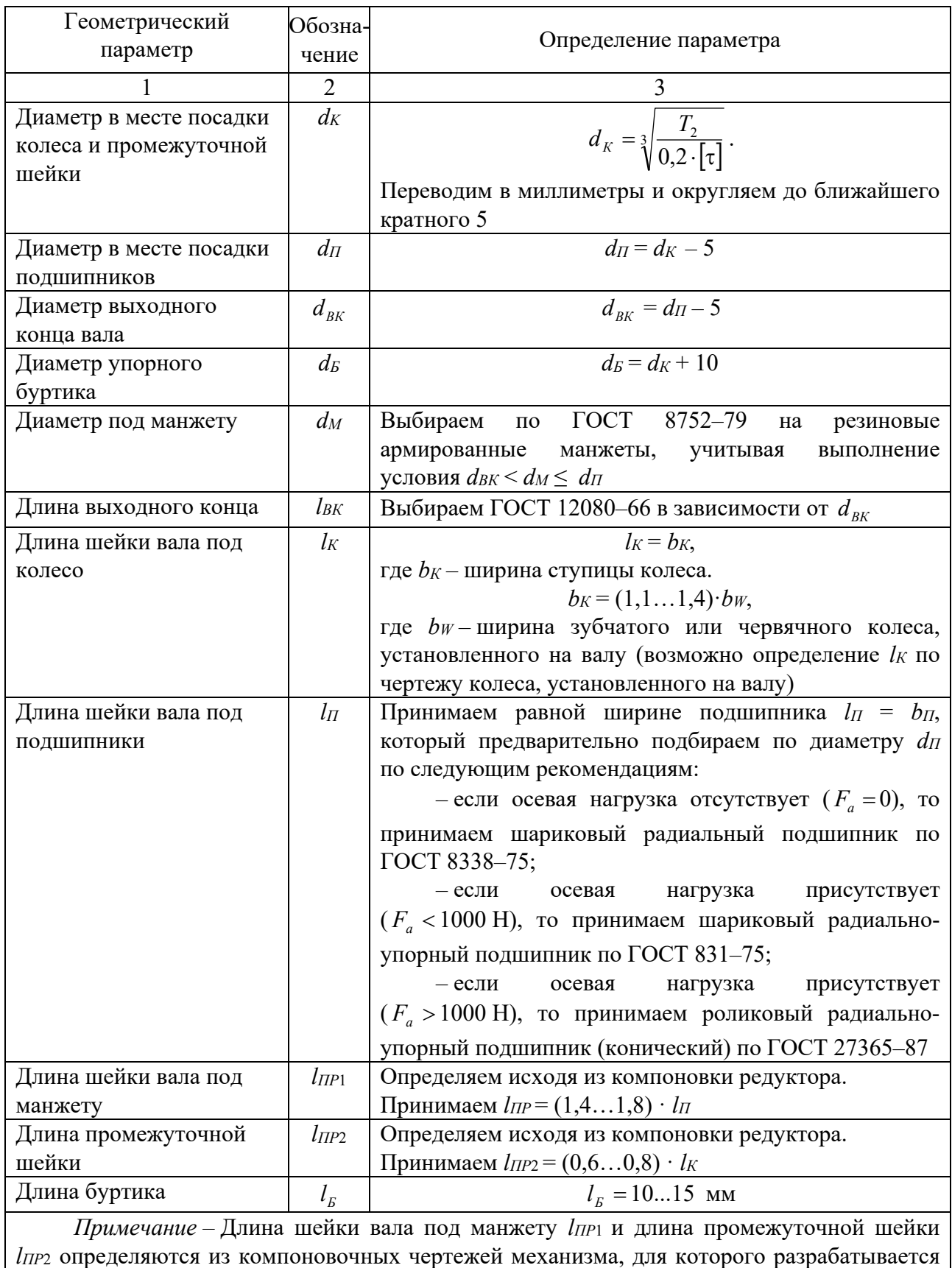

вал, зависимости для определения данных размеров являются ориентировочными на практике их определяют из компоновочных чертежей

После определения геометрических параметров вала составляется его расчетная схема, на которой показываются нагрузки, действующие на вал, расстояния между точками приложения нагрузок и опорами. Пример расчетной схемы показан на рисунке 7.1, *б*.

Для примера, показанного на рисунке 7.1, *б*, расстояния между опорами и точками приложения нагрузок определяются по следующим формулам:

$$
a = \frac{l_{\pi}}{2} + l_{\pi P2} + l_{\pi} + \frac{l_{\kappa}}{2};
$$
\n(7.1)

$$
b = \frac{l_{k}}{2} + (5...10) + \frac{l_{\pi}}{2};
$$
\n(7.2)

$$
c = \frac{l_{\pi}}{2} + l_{\pi P1} + \frac{l_{\scriptscriptstyle{BK}}}{2} \,. \tag{7.3}
$$

### *7.2 Определение опасных сечений вала*

Опасными сечениями вала являются те поперечные сечения, в которых действуют максимальные изгибающий и крутящий моменты, определяемые путем построения эпюр изгибающих и крутящих моментов для расчетной схемы вала, составленной на предыдущем этапе. Нагрузки, действующие на вал, располагаются в различных плоскостях (горизонтальной и вертикальной), то составляют расчетные схемы вала и строят эпюры изгибающих моментов в каждой плоскости, а затем строят эпюру суммарных изгибающих моментов.

Построение эпюр изгибающих моментов представим в виде таблицы 7.3.

Для расчетной схемы вала, показанной на рисунке 7.1, *б*, эпюры изгибающих и крутящих моментов показаны на рисунке 7.2.

Таблица 7.3 – Порядок построения эпюр изгибающих моментов

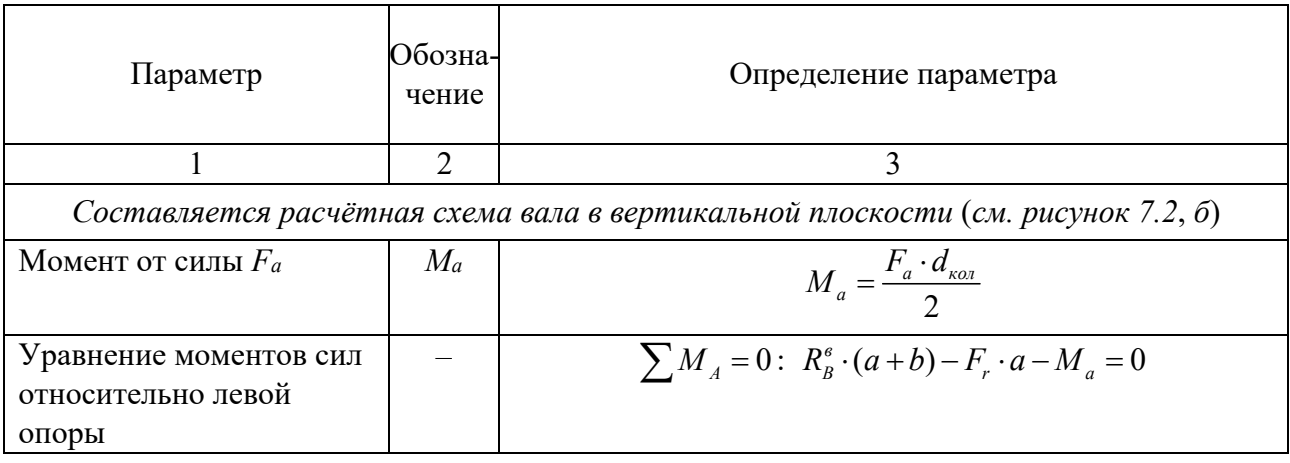

Окончание таблицы 7.3

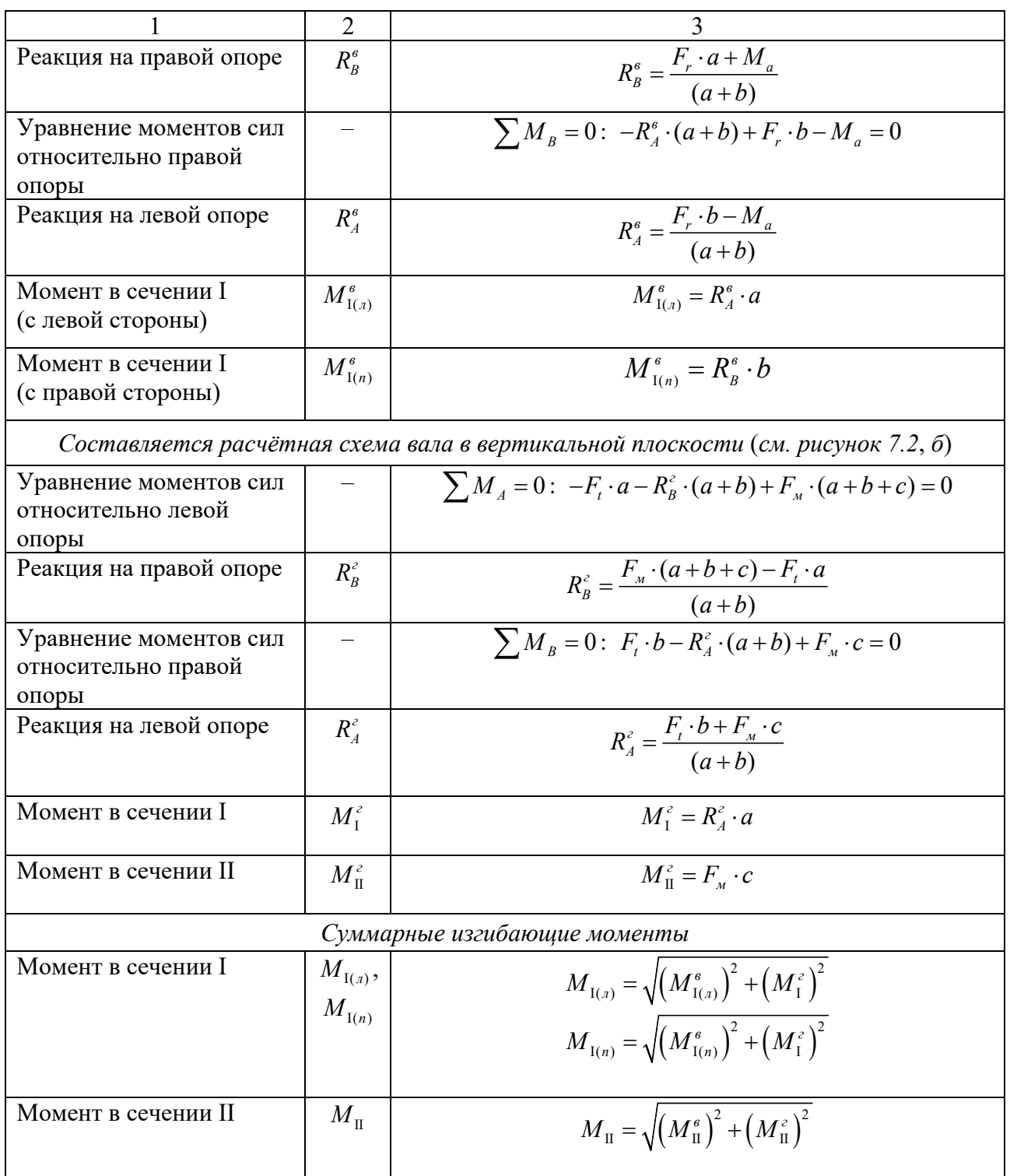

Строится эпюра вращающих моментов (см. рисунок 7.2, *д*).

По эпюрам суммарных изгибающих моментов и вращающих моментов определяется опасное сечение. В данном случае – сечение I или II.

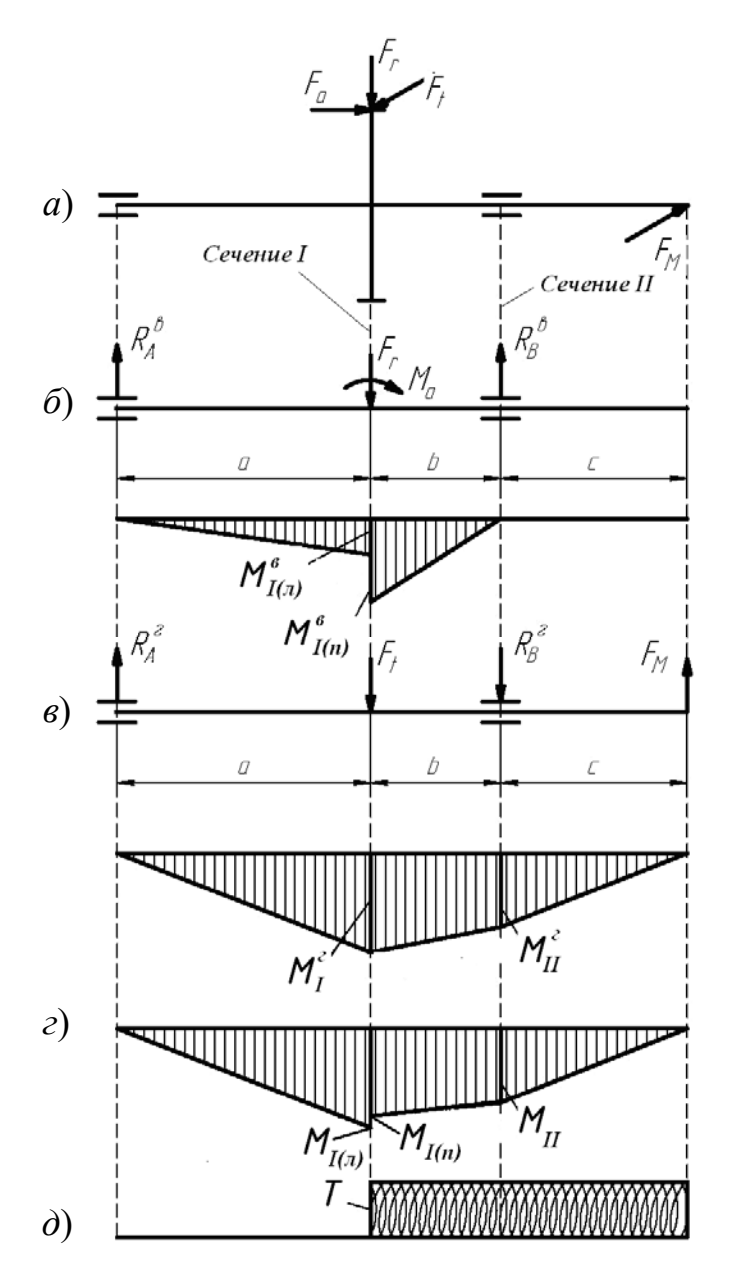

*a* – расчетная схема вала; *б* – расчетная схема и эпюра изгибающих моментов в вертикальной плоскости; *в* – расчетная схема и эпюра изгибающих моментов в горизонтальной плоскости; *г* – эпюра суммарных изгибающих моментов; *д* – эпюра вращающих моментов

Рисунок 7.2 – Расчетные схемы и эпюры изгибающих и вращающих моментов

### *5.3 Порядок проверочного расчета вала на усталостную выносливость*

Проверочный расчет вала на усталостную выносливость производится для опасных сечений вала.

Исходными данными к проверочному расчету вала на усталостную выносливость являются: предел прочности материала вала σ<sub><sup>R</sub></sub>, ΜΠа; предел</sub></sup> текучести материала вала  $\sigma_r$ , МПа; изгибающий момент в опасном сечении

39

вала  $M_{\text{max}}$ , Н⋅м; вращающий момент в опасном сечении вала  $T_{\text{max}}$ , Н⋅м; диаметр опасного сечения вала *d* , мм.

Проверочный расчет вала на усталостную выносливость производится для опасных сечений вала и заключается в определении коэффициента запаса сопротивления усталости *S* и сравнении его с допускаемым коэффициентом запаса сопротивления усталости *S*.

Порядок расчета опасного сечения вала на усталостную выносливость представим в виде таблицы 7.4.

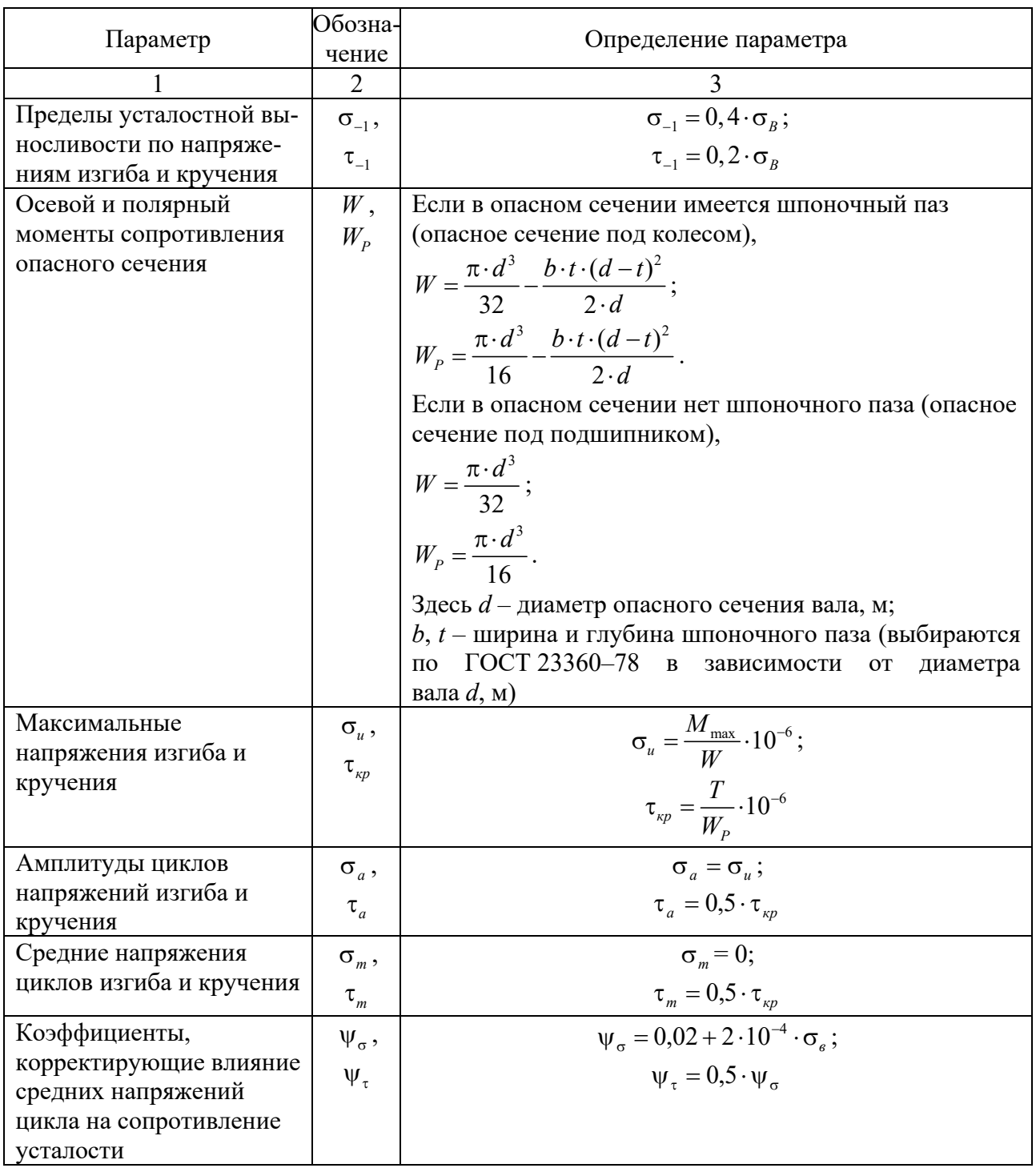

Таблица 7.4 – Порядок построения эпюр изгибающих моментов

# Продолжение таблицы 7.4

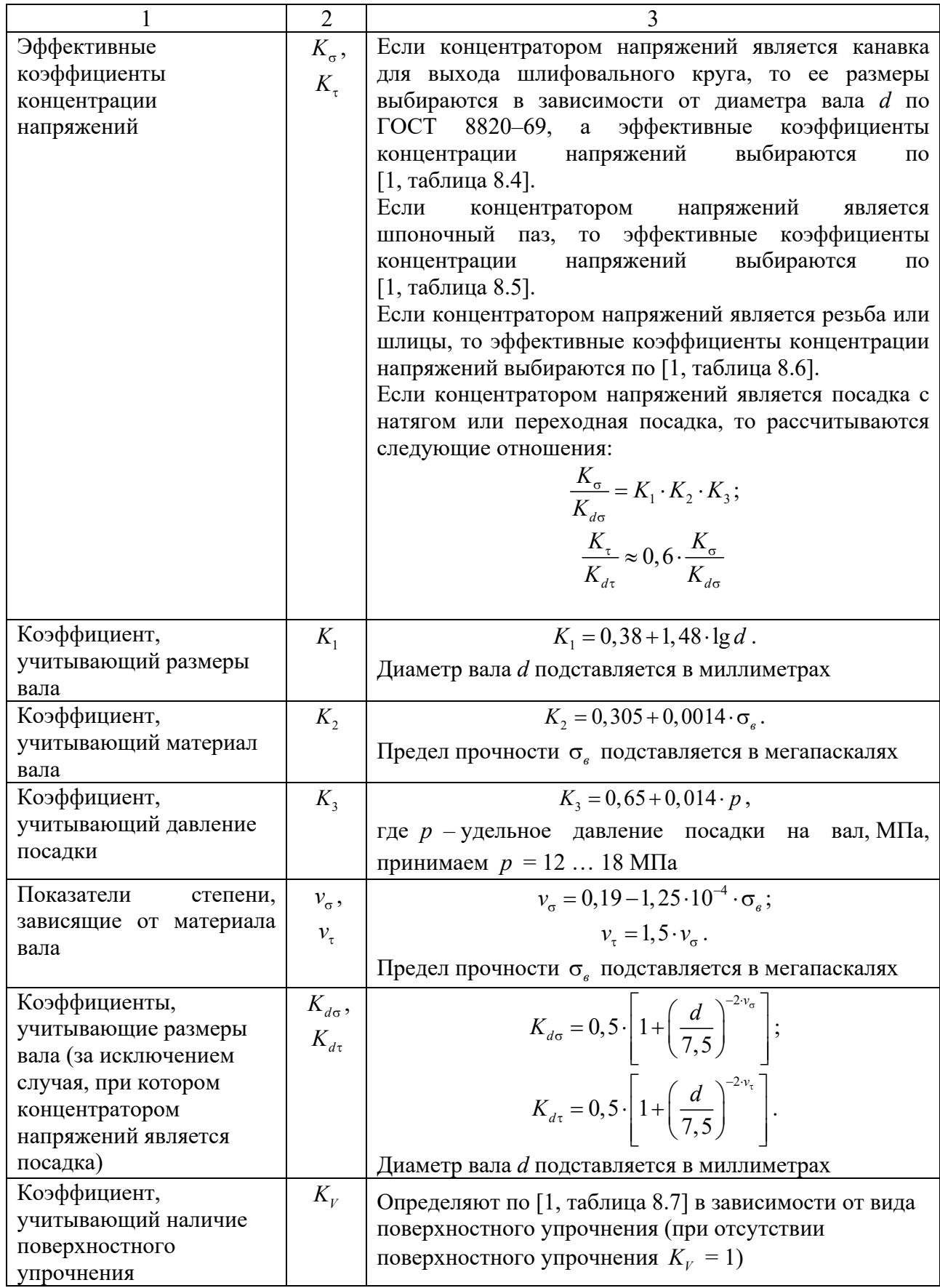

Окончание таблины 7.4

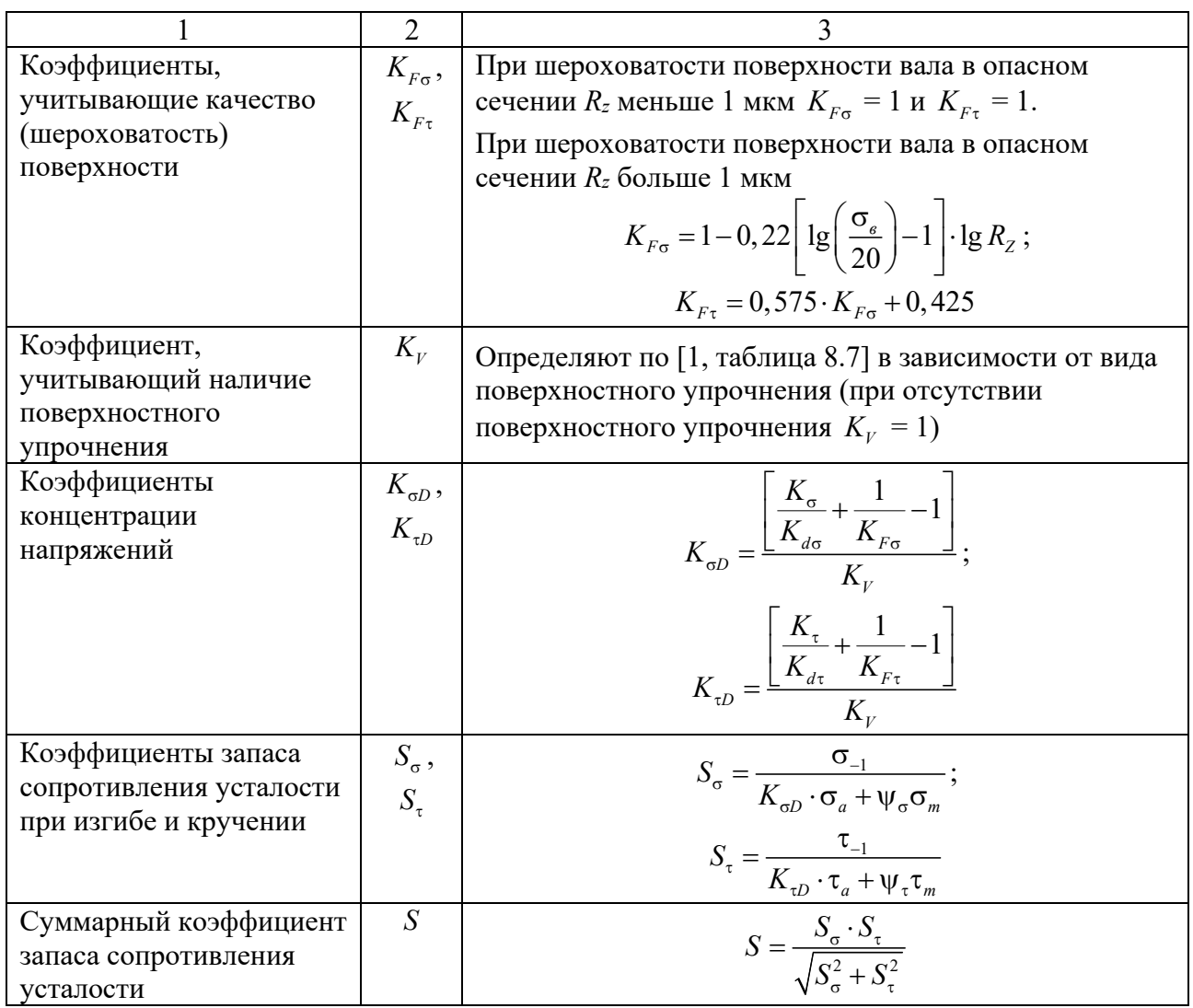

Проверяется условие выполнения усталостной выносливости  $S > [S] = 1, 5$ . Если данное условие не выполняется, то необходимо или назначить поверхностное упрочнение, или увеличить диаметр вала и произвести корректировку расчетов.

# Контрольные вопросы

1 Какие параметры привода являются исходными данными для расчета  $_{\rm RA\Pi}$ 

2 Какие нагрузки испытывает вал?

3 Как определяются диаметры шеек вала?

4 Как определяется опасное сечение для вала?

5 Что учитывают коэффициенты концентрации напряжений?

6 Сформулируйте условие усталостной выносливости для опасного сечения вала

# *8.1 Цель практического занятия*

Целью практического занятия является проверочный расчет подшипника качения по критериям статической динамической грузоподъемности.

# *8.2 Порядок проверочного расчета подшипников качения*

Исходными данными к расчету подшипников качения являются: частота вращения вала *n*, мин<sup>-1</sup>; реакции опор в вертикальной плоскости  $R^s_A$ , H, и  $R_8^e$ , Н; реакции опор в горизонтальной плоскости  $R_4^e$ , Н, и  $R_8^e$ , Н; осевая нагрузка в зацеплении передачи *F<sup>а</sup>* , Н (*отсутствует в цилиндрической прямозубой передаче*); срок службы механизма в часах  $L_{\mu}$ ; динамическая грузоподъёмность *C* , Н, и статическая грузоподъёмность *C*<sup>0</sup> , Н, предварительно подобранного подшипника.

В начале расчёта определяются нагрузки на подшипники в порядке, представленном в таблице 8.1.

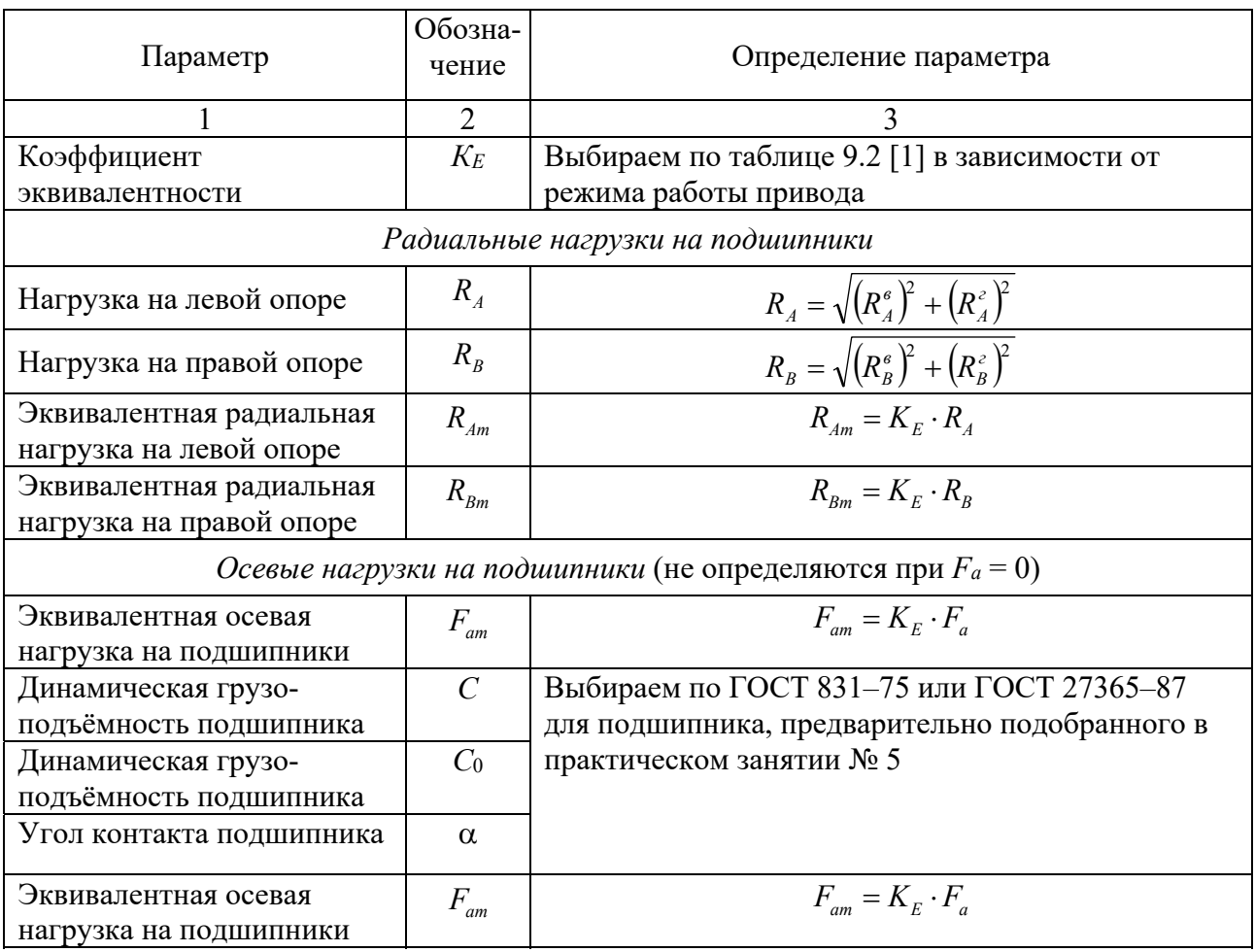

Таблица 8.1 – Порядок определения нагрузок на подшипники

Окончание таблицы 8.1

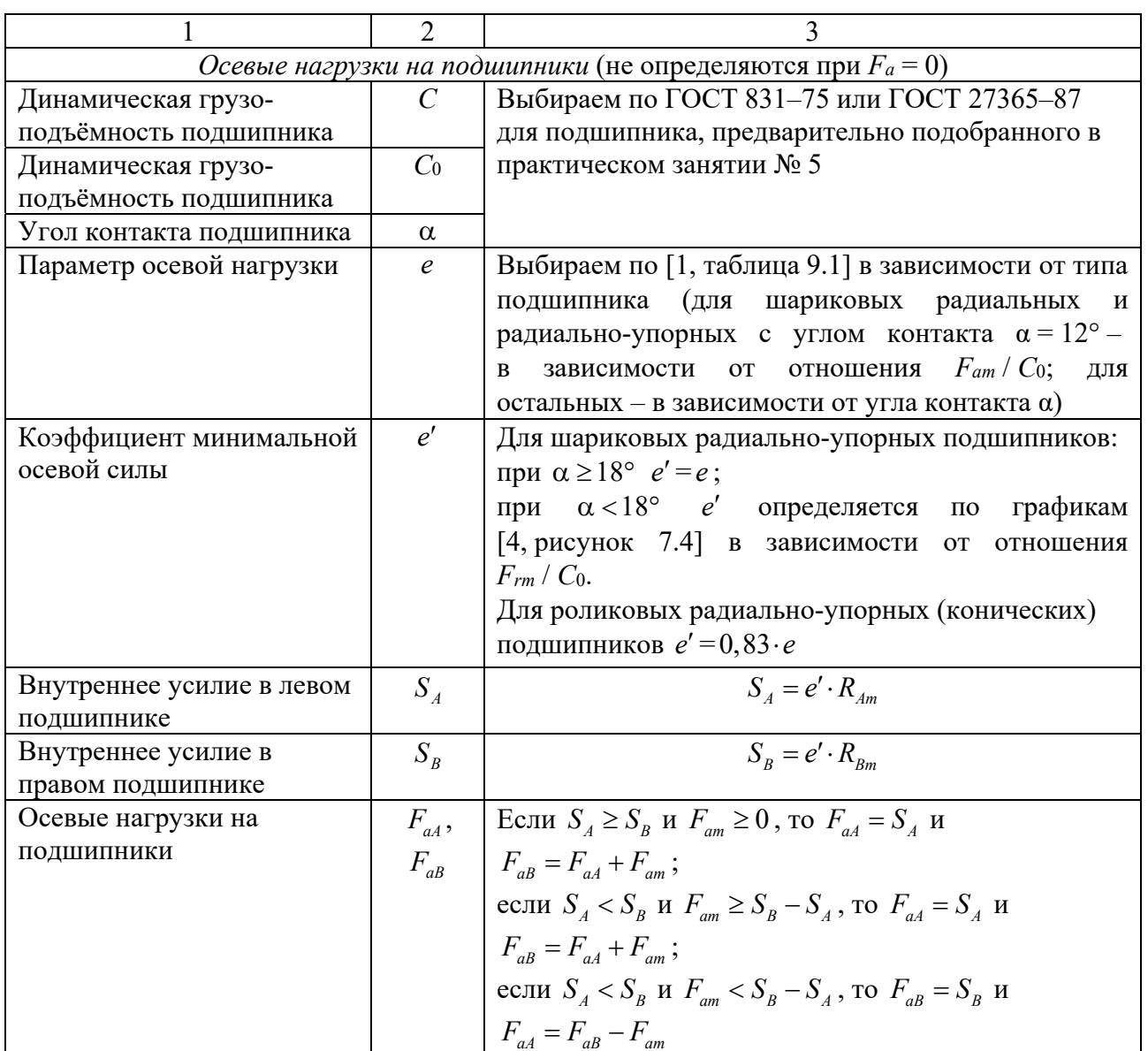

После определения радиальных и осевых нагрузок, действующих на подшипники, производится расчет подшипников по динамической и статической грузоподъемности, порядок которого представлен в таблице 8.2.

Таблица 8.2 – Порядок расчета подшипников по динамической и статической грузоподъемности

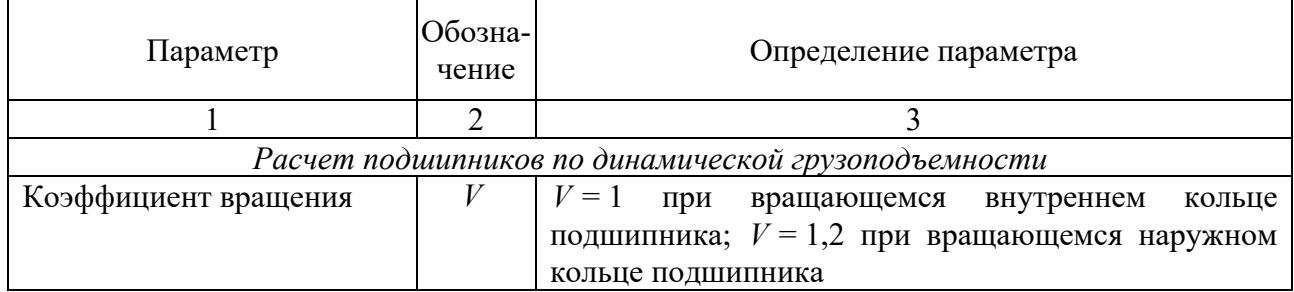

# Окончание таблицы 8.2

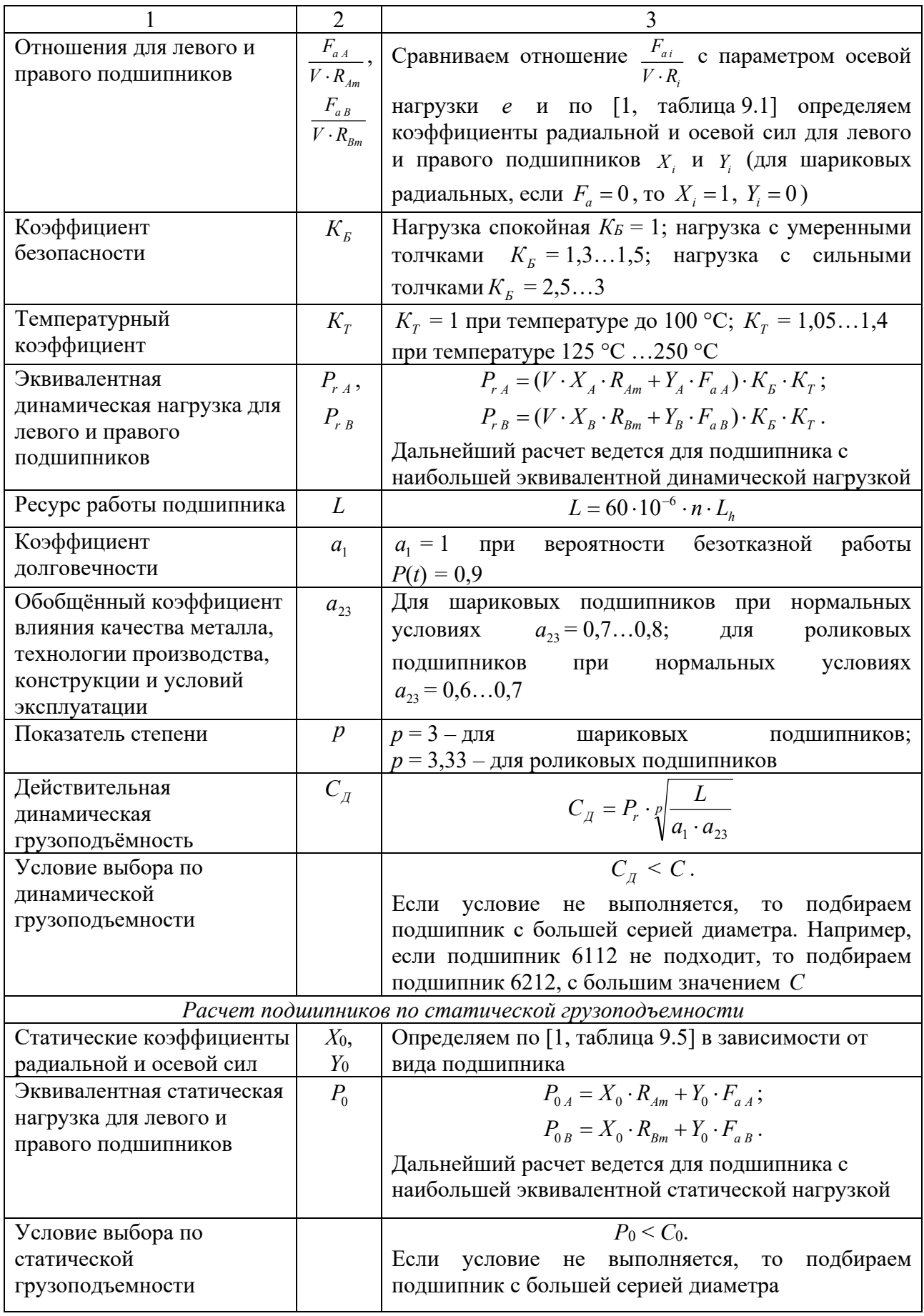

#### *Контрольные вопросы*

1 В каких случаях на подшипниках возникают осевые нагрузки?

2 Что такое динамическая грузоподъемность?

3 От чего зависит эквивалентная динамическая нагрузка?

4 Как учитывается тип подшипника при расчете его динамической грузоподъемности?

5 Как влияет частота вращения вала на статическую грузоподъемность подшипника?

6 Сформулируйте условие выбора подшипника по статической грузоподъемности.

# **Список литературы**

1 **Лустенков, М. Е.** Детали машин : учебное пособие / М. Е. Лустенков. – 2-е изд., перераб. и доп. – Могилев : Белорус.-Рос. ун-т, 2020. – 258 с. : ил.

2 **Скойбеда, А. Т.** Детали машин. Курсовое проектирование и атлас конструкций : учебно-методическое пособие / А. Т. Скойбеда. – Минск : Минфин, 2020. – 384 с.

3 **Иванов, М. Н.** Детали машин : учебник для академ. бакалавриата / М. Н. Иванов. – 16-е изд., испр. и доп. – Москва : Юрайт, 2018. – 409 с.

4 **Дунаев, П. Ф.** Конструирование узлов и деталей машин : учебное пособие / П. Ф. Дунаев, О. П. Леликов. – 7-е изд., испр. – Москва : Высшая школа, 2001. – 447 с. : ил.